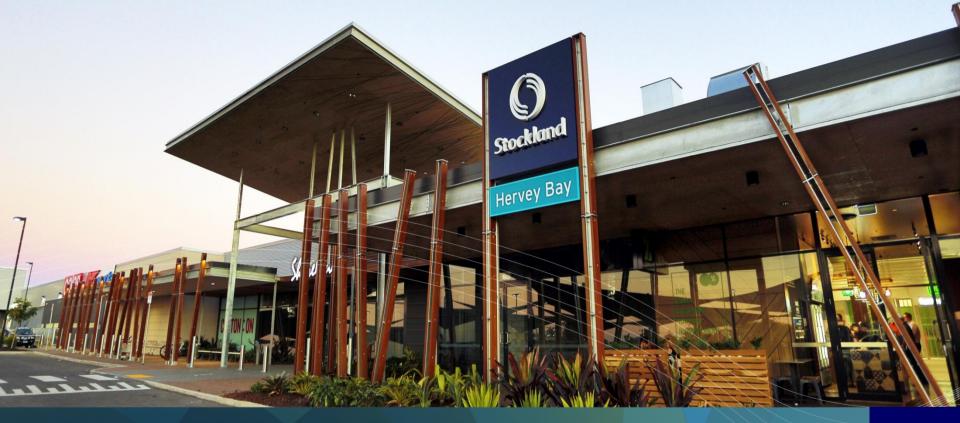

FY14 Stockland Results Annexure – A year in focus

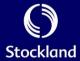

Contents

| Section              | Page Number |
|----------------------|-------------|
| Overview             | 33          |
| Financial Management | 41          |
| Commercial Property  | 57          |
| Residential          | 75          |
| Retirement Living    | 91          |

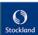

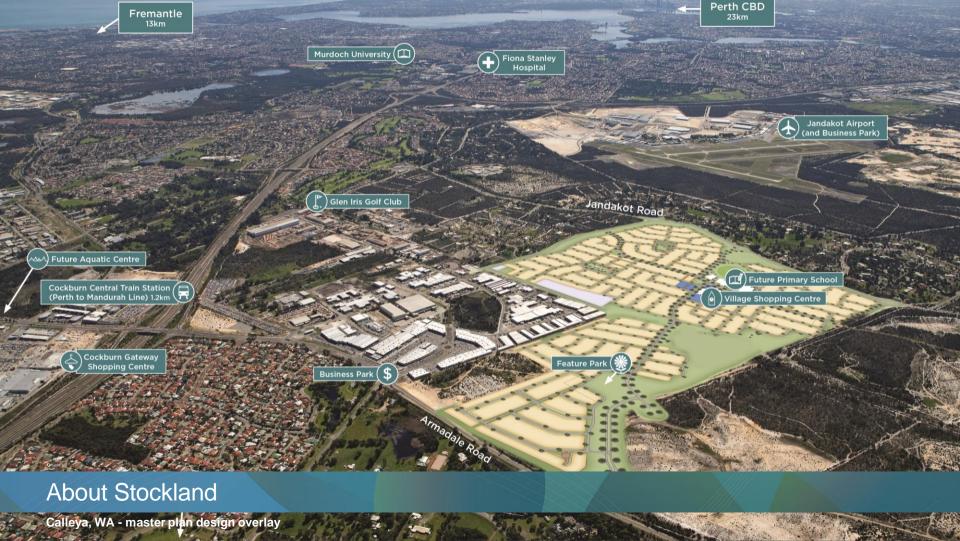

#### OUR PURPOSE

We believe there is a better way to live

#### OUR VALUES

Community
Accountability
Respect
Excellence

#### **OUR VISION**

To be a great Australian property company that delivers value to all our stakeholders

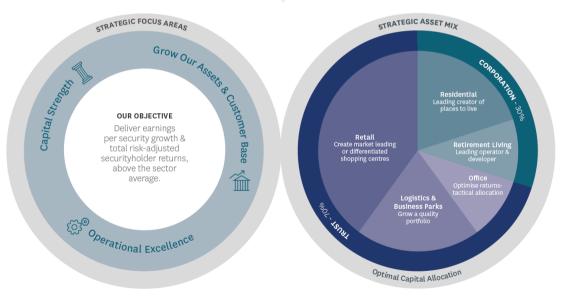

Five year indicative asset mix

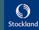

## We are well positioned with a diverse portfolio1,2,3

| All states                    | СР     | Resi   | RL     | Total   |
|-------------------------------|--------|--------|--------|---------|
| Number of properties/projects | 74     | 63     | 72     | 206     |
| Book Value                    | \$8.4b | \$2.3b | \$1.0b | \$11.8b |
| %SGP Portfolio                | 71%    | 20%    | 9%     | 100%    |

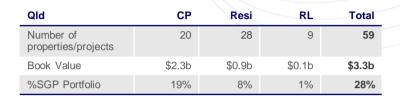

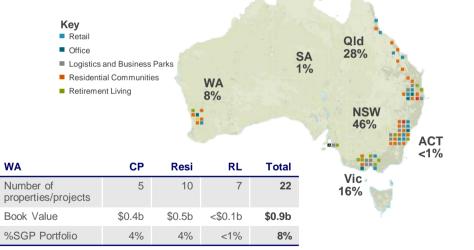

| NSW                           | СР     | Resi   | RL     | Total  |
|-------------------------------|--------|--------|--------|--------|
| Number of properties/projects | 35     | 15     | 20     | 70     |
| Book Value                    | \$4.7b | \$0.5b | \$0.3b | \$5.5b |
| %SGP Portfolio                | 40%    | 4%     | 2%     | 46%    |

| Vic                           | СР     | Resi   | RL     | Total  |
|-------------------------------|--------|--------|--------|--------|
| Number of properties/projects | 12     | 10     | 32     | 54     |
| Book Value                    | \$0.9b | \$0.5b | \$0.5b | \$1.9b |
| %SGP Portfolio                | 8%     | 4%     | 4%     | 16%    |

WA

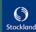

<sup>1.</sup> Includes UPF assets

<sup>2.</sup> RL established and development assets at same location are treated as a single property/project (disclosed separately in Property portfolio

<sup>3.</sup> Excludes Apartments

### Capital city house prices rising in all states1

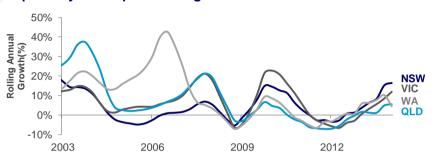

### Labour market forecast to improve<sup>3,4</sup>

#### **Australian Employment**

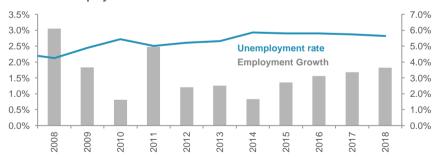

- 1. RP Data
- 2. Westpac University of Melbourne Consumer Sentiment Survey
- 3. ABS
- 4. Deloitte Access Economics Business Outlook June 2014

# Consumer Sentiment in negative territory but recovering post budget<sup>2</sup>

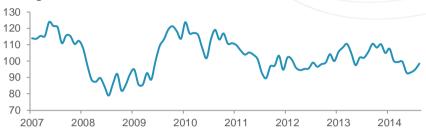

# Savings rate rose sharply during GFC but stabilising at current levels<sup>3</sup>

#### **Household Savings Ratio**

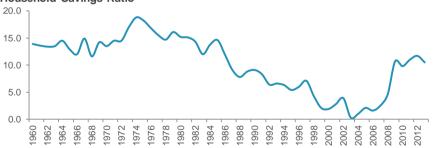

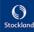

### **BRISBANE**

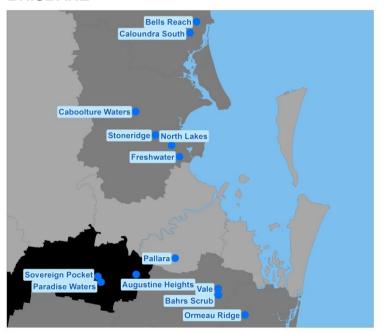

### **SYDNEY**

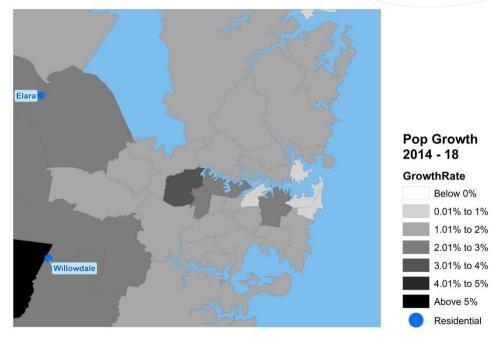

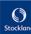

### **PERTH**

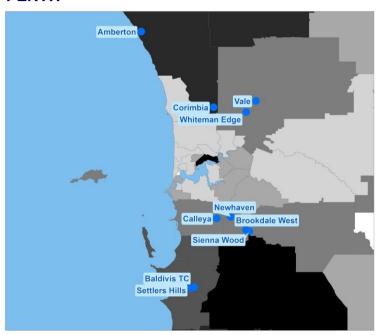

### **MELBOURNE**

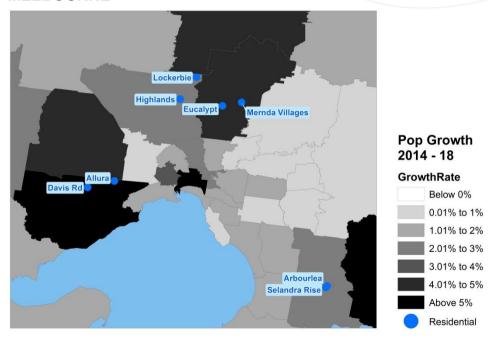

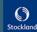

# Retirement Living – Strong demand drivers

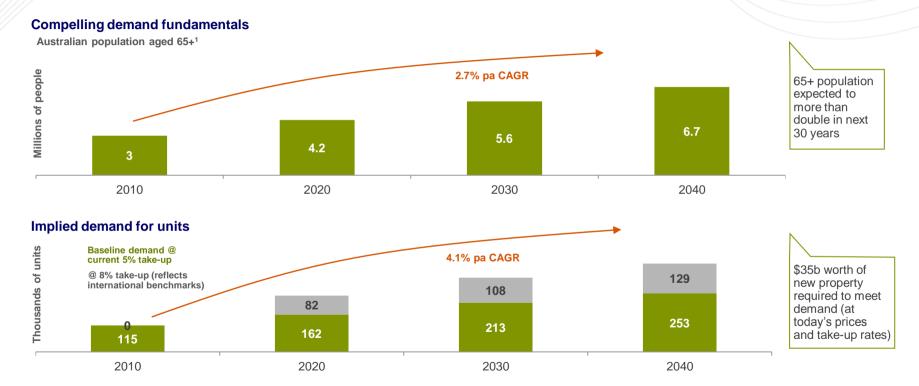

1. Source: ABS category 3222.0

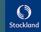

### **Upcoming conferences:**

| Event                                               | Location             | Date                          |
|-----------------------------------------------------|----------------------|-------------------------------|
| DAIWA Pan Asia REIT Day                             | Tokyo                | 2 September 2014              |
| Macquarie Corporate Day                             | Singapore, Hong Kong | 3-5 September 2014            |
| Private Roadshow                                    | USA                  | 8-9 September 2014            |
| BAML Global Real Estate Conference                  | USA                  | 10-12 September 2014          |
| Private Roadshow                                    | Amsterdam, Edinburgh | 30 September – 1 October 2014 |
| JP Morgan Investment Conference                     | London               | 2-3 October 2014              |
| Citi Australian & New Zealand Investment Conference | Sydney               | 14-15 October 2014            |
| BAML Australian REIT Conference                     | Sydney               | 22-23 October 2014            |

### **Upcoming announcements:**

| Announcement           | Location | Date             |
|------------------------|----------|------------------|
| 1Q15 Market Update     | Sydney   | 28 October 2014  |
| Annual General Meeting | Sydney   | 28 October 2014  |
| Investor Day           | Perth    | 12 November 2014 |

Investor Relations contact

T: +61 (2) 9035 2000, E: investor.relations@stockland.com.au

1. Indicative dates, subject to change

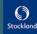

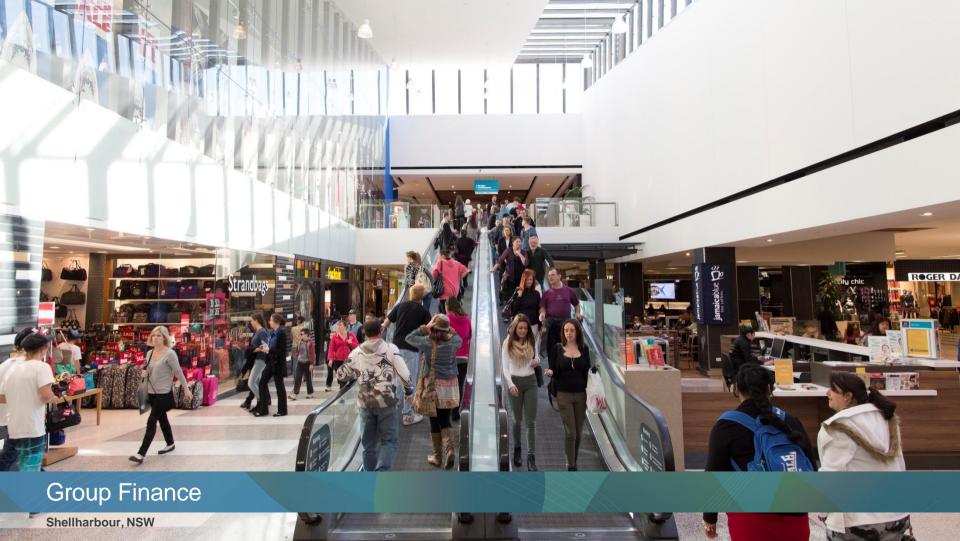

# **Profit summary**

| \$m                                                                            | FY14  | FY13  |
|--------------------------------------------------------------------------------|-------|-------|
| Residential Communities EBIT (before interest in COGS)                         | 244   | 181   |
| Commercial Property EBIT                                                       | 497   | 482   |
| Retirement Living EBIT                                                         | 45    | 41    |
| Other EBIT (investments & non-core operations) <sup>1</sup>                    | 34    | 5     |
| Unallocated corporate overheads                                                | (52)  | (60)  |
| Group EBIT (before interest in COGS)                                           | 768   | 649   |
| Net interest expense:                                                          |       |       |
| - Interest income                                                              | 5     | 6     |
| - Interest paid                                                                | (211) | (226) |
| - Interest capitalised to inventory                                            | 120   | 125   |
| - Interest capitalised to Investment Properties under development <sup>2</sup> | 12    | 16    |
| Share of interest paid on external debt of equity accounted investment         | (5)   | -     |
| Net interest expense in P&L before capitalised interest                        | (79)  | (79)  |
| - Capitalised interest expensed in the P&L                                     | (161) | (130) |
| Net interest expense                                                           | (240) | (209) |
| Tax benefit                                                                    | 27    | 55    |
| Underlying Profit                                                              | 555   | 495   |
| Statutory Profit adjustments                                                   | 6     | (407) |
| Tax (expense)/benefit of adjustments                                           | (34)  | 17    |
| Statutory Profit                                                               | 527   | 105   |

All figures are rounded to nearest million, unless otherwise stated. Percentages are calculated based on the unrounded figures throughout this entire presentation 1. Includes operating EBIT from UK, Apartments and Aged Care, as well as income from investments 2. Includes \$5m (FY13: \$6m) of interest in relation to Retirement Living which is included in Fair Value Adjustment of Investment Properties

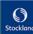

| Interest expense - \$m FY14 FY13 | } |
|----------------------------------|---|
|----------------------------------|---|

|                                                                                                    | Interest            | Deferred<br>Interest | Total               | Interest            | Deferred<br>Interest | Total               |
|----------------------------------------------------------------------------------------------------|---------------------|----------------------|---------------------|---------------------|----------------------|---------------------|
| Interest paid <sup>1</sup>                                                                              | 196                 | 15                   | 211                 | 217                 | 9                    | 226                 |
| Less: capitalised interest - Commercial Property development projects - Residential - Retirement Living | (4)<br>(107)<br>(8) | -<br>(13)<br>-       | (4)<br>(120)<br>(8) | (7)<br>(117)<br>(9) | -<br>(8)<br>-        | (7)<br>(125)<br>(9) |
|                                                                                                    | (119)               | (13)                 | (132)               | (133)               | (8)                  | (141)               |
| Borrowing cost in P&L                                                                                   | 77                  | 2                    | 79                  | 84                  | 1                    | 85                  |
| Add: capitalised interest expensed in $\ensuremath{P\&L^2}$                                             | 161                 | -                    | 161                 | 130                 | -                    | 130                 |
| Total interest expense in P&L                                                                           | 238                 | 2                    | 240                 | 214                 | 1                    | 215                 |

# Gap between interest paid and expense

- Interest paid is lower due to lower average debt in FY14 compared to FY13
- Capitalised interest is lower due to a full year impact of no capitalisation on inactive projects including those for disposal
- Higher interest expense due to the increase in the capitalised interest expense recognised in the P&L as work out projects have been disposed during FY14

#### **Deferred Interest - Residential**

- Non-cash adjustment for unwinding of present value discount on land acquisitions on deferred terms:
  - Discount initially booked through balance sheet (inventory and land creditor)

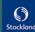

<sup>1.</sup> Before interest income and share of interest expense in equity accounted investments

<sup>2.</sup> Made up of: Residential - \$156m (FY13: \$125m) and Retirement Living \$5m (FY13: \$6m). This differs to statutory reporting by \$5m (FY13: \$6m) as Retirement Living is reported through the fair value adjustment of investment properties

|                                           | Assets<br>30 June 2014 | Assets<br>30 June 2013 | Operating Profit FY14 | Operating Profit FY13 |
|-------------------------------------------|------------------------|------------------------|-----------------------|-----------------------|
| Recurring                                 |                        |                        |                       |                       |
| Commercial Property                       | 71%                    | 69%                    | 84%                   | 93%                   |
| Retirement Living                         | 7%                     | 8%                     | 7%                    | 6%                    |
| Unallocated corporate overheads           | -                      | -                      | (3%)                  | (5%)                  |
| Total recurring                           | 78%                    | 77%                    | 88%                   | 94%                   |
| Trading                                   |                        |                        |                       |                       |
| Residential                               | 20%                    | 20%                    | 16%                   | 11%                   |
| Retirement Living                         | 2%                     | 2%                     | -                     | 1%                    |
| Other and unallocated corporate overheads | -                      | 1%                     | (4%)                  | (6%)                  |
| Total trading                             | 22%                    | 23%                    | 12%                   | 6%                    |

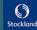

<sup>1.</sup> Excludes investment in Australand

# Return on Assets, Return on Equity

|                                                |                         | FY14                           |               |                         | FY13                           |               | Commentary                                                                                                    |
|------------------------------------------------|-------------------------|--------------------------------|---------------|-------------------------|--------------------------------|---------------|----------------------------------------------------------------------------------------------------|
|                                                | Cash<br>Return<br>(\$m) | Avg. Cash<br>Invested<br>(\$b) | Return<br>(%) | Cash<br>Return<br>(\$m) | Avg. Cash<br>Invested<br>(\$b) | Return<br>(%) |                                                                                                    |
| Retail                                         | 360                     | 4.4                            | 8.3%          | 330                     | 4.1                            | 8.1%          | ROA growth driven by completion and stabilisation of major development projects                                                        |
| Logistics & Business Parks                     | 107                     | 1.2                            | 8.6%          | 102                     | 1.1                            | 8.9%          | Acquisition of additional interest in Optus Centre and the recent acquisition of 40-88 Forrester Rd                                    |
| Office                                         | 83                      | 1.0                            | 8.4%          | 101                     | 1.3                            | 8.1%          | Increased Office returns post disposals in late 2H13                                                                                   |
| Residential Communities - Core                 | 175                     | 1.4                            | 12.2%         | 129                     | 1.5                            | 8.7%          | ROA growth reflects improved trading conditions                                                                                        |
| Retirement Living                              | 45                      | 1.0                            | 4.5%          | 42                      | 1.0                            | 4.3%          | Excludes Aged Care                                                                                                    |
| Core Business ROA<br>(sub-total)               | 769                     | 9.0                            | 8.6%          | 704                     | 9.0                            | 7.9%          |                                                                                                    |
| Residential Communities – Workout <sup>1</sup> | (60)                    | 0.5                            | (11.2%)       | (9)                     | 0.7                            | (1.3%)        | Increased disposal of impaired englobo land                                                                                            |
| Other                                          | 9                       | 0.4                            | 2.5%          | (12)                    | 0.5                            | (2.3%)        | UK, Apartments, FKP, ALZ and Aged Care. Low<br>ROA predominantly driven by loss realised on the<br>sale of impaired apartment projects |
| Other Assets ROA (sub-total)                   | (51)                    | 0.9                            | (5.7%)        | (21)                    | 1.2                            | (1.7%)        |                                                                                                    |
| Unallocated Overheads & Other Income           | (44)                    | -                              | -             | (60)                    | -                              | -             | Reflects corporate overhead savings post-<br>restructure                                                                               |
| Group ROA                                      | 674                     | 9.9                            | 6.8%          | 623                     | 10.2                           | 6.1%          |                                                                                                    |
| Net interest/net debt                          | (194)                   | (3.0)                          | 6.5%          | (209)                   | (3.3)                          | 6.4%          |                                                                                                    |
| Group ROE                                      | 480                     | 6.9                            | 7.0%          | 414                     | 6.9                            | 6.0%          |                                                                                                    |
| Group ROE (excl workout and other)             | 531                     | 6.0                            | 8.8%          | 435                     | 5.7                            | 7.7%          |                                                                                                    |

<sup>1.</sup> Includes all impaired projects

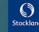

# Reconciliation between Return on Equity table values and accounting results

# Reconciliation of group return in ROE calculation to Underlying Profit

| \$m                                            | FY14  | FY13  |
|------------------------------------------------|-------|-------|
| Cash return                                    | 480   | 414   |
| Capitalised interest expensed in COGS          | (161) | (130) |
| Capitalised interest for the year <sup>1</sup> | 119   | 133   |
| Add-back impairment release in COGS            | 146   | 79    |
| CP straight-line rent and other                | (11)  | (24)  |
| Funds From Operations (FFO)                    | 573   | 472   |
| Add-back CP AIFRS adjustments                  | (45)  | (32)  |
| Tax                                            | 27    | 55    |
| Underlying Profit                              | 555   | 495   |

# Reconciliation of capital employed in ROE calculation to statutory net assets

| <b>\$</b> b                                         | Average for FY14 | Average for FY13 |
|-----------------------------------------------------|------------------|------------------|
| Group capital employed (Net Assets)                 | 6.9              | 6.9              |
| Commercial Property revaluations                    | 1.5              | 1.4              |
| Residential Communities capitalised interest        | 0.5              | 0.5              |
| Residential Communities and Apartments impairment   | (0.5)            | (0.4)            |
| Retirement Living DMF revaluations                  | 0.2              | 0.2              |
| UK impairment and FKP/ALZ fair value                | -                | (0.2)            |
| Distribution provision and non-cash working capital | (0.4)            | (0.2)            |
| Statutory net assets (average for the period)       | 8.2              | 8.2              |

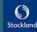

<sup>1.</sup> Excludes deferred interest

|                                                                 | Numerator (Cash Return)                                  | Denominator (Average Cash Invested)                                                                                                    |
|-----------------------------------------------------------------|----------------------------------------------------------|----------------------------------------------------------------------------------------------------|
| Residential (incl. Apartments)                                  | EBIT (including cash loss realised on impaired projects) | Net Funds Employed (NFE) (excluding accrued capitalised interest and impairment provision) average for the 12 month period                                                     |
| Commercial Property                                             | Operating Profit before amortisation of lease incentives | Average cost + capital additions + lease incentives + development work in progress  Business unit overheads are allocated across the asset classes based on NOI contribution   |
| Retirement Living <sup>1</sup>                                  | EBIT                                                     | Average Net Funds Employed (including inventory, development expenditure, cash paid for acquired DMFs and goodwill, excluding capitalised interest and revaluations)           |
| Other – UK, FKP, Apartments, ALZ, Aged Care and working capital | EBIT                                                     | Average Net Funds Employed (excluding capitalised interest, fair value movements) + average working capital (excluding derivatives, deferred taxes and distribution provision) |
| Debt funding                                                    | Cash interest paid less interest income received         | Average debt drawn (net of cash on hand)                                                                                                    |

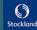

<sup>1.</sup> Excluding Aged Care

## Cost management

### Achieved targeted 10% cost reduction

- 10% reduction in overheads, pre CPI and restructure costs (8% post CPI) achieved through centralisation of functions, including Human Resources, Finance and Marketing
- Diligent cost management practices embedded across the Group

### **Prudent cost management**

| \$m                                                              | FY14  | FY13  | FY12 |
|------------------------------------------------------------------|-------|-------|------|
| Commercial Property <sup>1</sup>                                 | 20    | 26    | 27   |
| Residential                                                      | 123   | 139   | 144  |
| Retirement Living <sup>2</sup>                                   | 30    | 33    | 38   |
| UK                                                               | 2     | 1     | 7    |
| Unallocated corporate overheads                                  | 52    | 48    | 50   |
| Comparable overheads                                             | 227   | 247   | 266  |
| Comparable year on year movement %                               | (8.0) | (4.1) |      |
| Restructure Costs                                                | -     | 12    | -    |
| Management,<br>administration, marketing<br>and selling expenses | 227   | 259   | 266  |

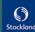

<sup>1.</sup> Net of recoveries and costs capitalised to development projects. Excludes net fees and trust costs 2. Excludes Aged Care \$22m (FY13: \$21m; FY12: \$20m)

Cash flow

### Net operating cash flow movement FY13 to FY14

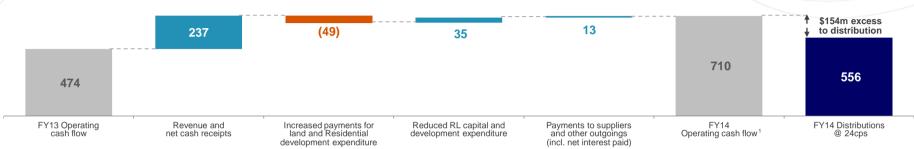

### Operating and investing cash flow

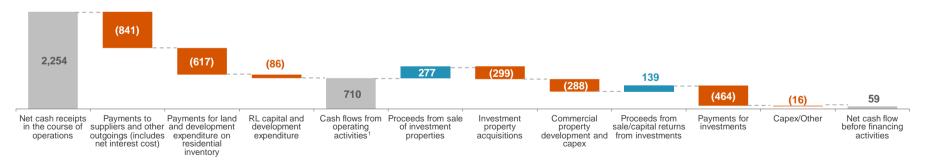

<sup>1.</sup> Differs to operating cash flow disclosed in the Financial Report as UK property disposals proceeds (\$44m) and Retirement Living acquisitions, capital and development expenditure (\$86m) are treated as investing cash flows for statutory purposes but shown here as operating cash flows

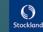

### Long-dated drawn debt maturity profile (WADM 5.2 years)<sup>1</sup>

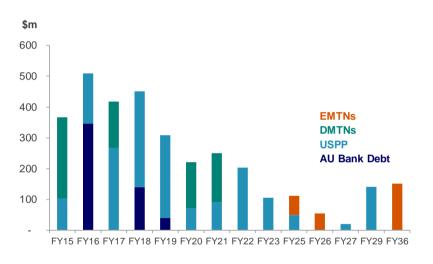

#### Diverse debt sources - Committed Facilities

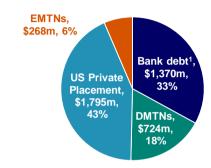

#### Cost of debt for FY14

|                      | Debt<br>(\$m) <sup>2</sup> | Total Debt<br>(%) | Interest Rate (%) |
|----------------------|----------------------------|-------------------|-------------------|
| Hedged debt          | 1,969                      | 59%               | 6.8%              |
| Floating debt        | 1,344                      | 41%               | 2.6%              |
| Total debt           | 3,313                      |                   | 5.1%              |
| Margin               |                            |                   | 0.9%              |
| Fees                 |                            |                   | 0.3%              |
| All-in cost of funds | for FY14                   |                   | 6.3%              |

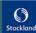

<sup>1.</sup> Excludes bank guarantees of \$0.2b and cash on deposit of \$0.2b 2. Face value as at 30 June 2014

### Historical high fixed hedge rates and current high hedge ratio impacting the Group's WACD

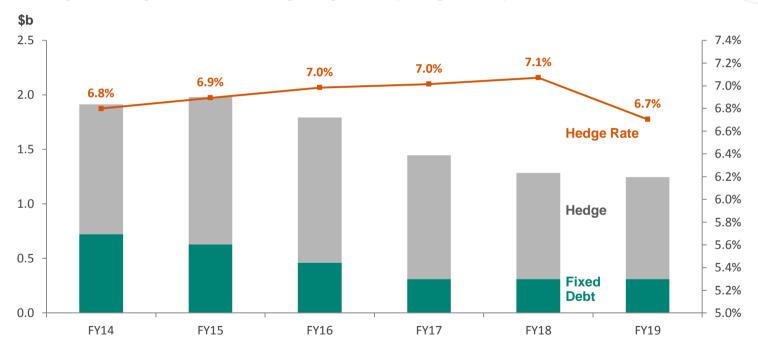

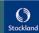

## **Debt summary**

| Facility                   | Facility limit (\$m)¹ | Amount drawn (\$m) <sup>1,2</sup> |
|----------------------------|-----------------------|-----------------------------------|
| Bank Debt                  | 1,370                 | 526                               |
| Commercial Paper           | -                     | -                                 |
| Domestic Medium Term Notes | 724                   | 724                               |
| USPP                       | 1,795                 | 1,795                             |
| Asian Medium Term Notes    | 268                   | 268                               |
| Total Debt                 | 4,157                 | 3,313                             |

| Facility                            | Facility limit<br>(\$m)¹ | Amount drawn (\$m) | Facility maturity |
|-------------------------------------|--------------------------|--------------------|-------------------|
| Bank Debt                           |                          |                    |                   |
| - Multi option facility - Australia | 100                      | -                  | Jul 2015          |
| - Multi option facility - Australia | 120                      | -                  | Aug 2015          |
| - Multi option facility - Australia | 350                      | 346                | Aug 2015          |
| - Multi option facility - Australia | 100                      | -                  | Sep 2015          |
| - Multi option facility - Australia | 100                      | -                  | Dec 2015          |
| - Multi option facility - Australia | 175                      | -                  | Dec 2016          |
| - Multi option facility - Australia | 100                      | -                  | Jan 2017          |
| - Multi option facility - Australia | 100                      | 100                | Feb 2018          |
| - Multi option facility - Australia | 50                       | 40                 | Feb 2018          |
| - Multi option facility - Australia | 175                      | 40                 | Nov 2018          |
| Total Bank Debt                     | 1,370                    | 526                |                   |

### **Debt Capital Markets**

 15 year USD125m USPP (A\$141m) issued in February 2014

### **Bank Debt**

- Additional \$350m bank facility was entered in March 2014 and a number of facilities were extended for a further 12 months
- Sufficient liquidity to manage refinance and investment requirements

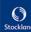

<sup>1.</sup> Facility limit excludes bank guarantees of \$0.3b of which \$0.2b was utilised as at 30 June 2014

<sup>2.</sup> Amount excludes borrowing costs and fair value adjustments

# Debt summary (continued)

| Facility                                 | Issued debt<br>(\$m) <sup>1</sup> | Facility maturity |  |  |
|------------------------------------------|-----------------------------------|-------------------|--|--|
| Domestic Medium Term Note Facility (MTN) |                                   |                   |  |  |
| - MTN                                    | 264                               | Feb 2015          |  |  |
| - MTN                                    | 150                               | Jul 2016          |  |  |
| - MTN                                    | 150                               | Sep 2019          |  |  |
| - MTN                                    | 160                               | Nov 2020          |  |  |
| Total Domestic                           | 724                               |                   |  |  |
| Offshore Medium Term Note Facili         | ty (MTN)                          |                   |  |  |
| - Asia MTN                               | 62                                | May 2025          |  |  |
| - Asia MTN                               | 55                                | Oct 2025          |  |  |
| - Asia MTN                               | 151                               | Aug 2035          |  |  |
| Total Offshore                           | 268                               |                   |  |  |

| Facility   | Issued debt<br>(\$m) <sup>1</sup> | Facility maturity |  |  |
|------------|-----------------------------------|-------------------|--|--|
| USPP       |                                   |                   |  |  |
| - USPP     | 28                                | Jul 2014          |  |  |
| - USPP     | 75                                | Jun 2015          |  |  |
| - USPP     | 64                                | Jul 2015          |  |  |
| - USPP     | 99                                | Oct 2015          |  |  |
| - USPP     | 62                                | Jul 2016          |  |  |
| - USPP     | 27                                | Oct 2016          |  |  |
| - USPP     | 179                               | Jun 2017          |  |  |
| - USPP     | 61                                | Oct 2017          |  |  |
| - USPP     | 250                               | Jun 2018          |  |  |
| - USPP     | 269                               | Oct 2018          |  |  |
| - USPP     | 71                                | Jul 2019          |  |  |
| - USPP     | 90                                | Jul 2020          |  |  |
| - USPP     | 176                               | Sep 2021          |  |  |
| - USPP     | 28                                | Jun 2022          |  |  |
| - USPP     | 105                               | Aug 2022          |  |  |
| - USPP     | 50                                | Aug 2024          |  |  |
| - USPP     | 20                                | Jun 2027          |  |  |
| - USPP     | 141                               | Feb 2029          |  |  |
| Total USPP | 1,795                             |                   |  |  |

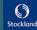

<sup>1.</sup> Amount relates to face value of debt and excludes borrowing costs and fair value adjustments

| As at 30 June 2014<br>\$m              | Statutory<br>Balance<br>Sheet | Adjustments | Gearing<br>Covenant<br>Balance<br>Sheet | _   |
|----------------------------------------|-------------------------------|-------------|-----------------------------------------|-----|
| Assets                                 |                               |             |                                         |     |
| Cash                                   | 231                           | -           | 231                                     |     |
| Real estate related assets             | 11,852                        | -           | 11,852                                  |     |
| Retirement Living Gross-Up             | 1,823                         | (1,823)     | -                                       | \ D |
| Intangibles                            | 94                            | (94)        |                                         | В   |
| Other financial assets                 | 634                           | (224)       | 410                                     | Α.  |
| Other assets                           | 266                           | -           | 266                                     | Α   |
| Total assets                           | 14,900                        | (2,141)     | 12,759                                  |     |
| Liabilities                            |                               |             |                                         |     |
| Interest-bearing liabilities           | (3,118)                       | (189)       | (3,307)                                 | Α.  |
| Retirement Living resident obligations | (1,865)                       | 1,823       | (42)                                    | В   |
| Other financial liabilities            | (534)                         | 481         | (53)                                    | _   |
| Other liabilities                      | (1,085)                       | -           | (1,085)                                 | A   |
| Total liabilities                      | (6,602)                       | 2,115       | (4,487)                                 |     |
| Net assets                             | 8,298                         | (26)        | 8,272                                   |     |

#### All lenders have consistent covenants

- Total liabilities/total tangible assets (TL/TTA): less than 45% no adjustment made for cash held
- Interest cover: more than 2:1 (write-downs and provisions are excluded from calculation)

# Gearing covenant limited to Stockland's balance sheet liabilities and excludes:

MTM of hedges and interest-bearing liabilities

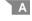

Retirement Living obligation for existing residents

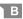

|                  | Interest<br>Cover <sup>1</sup> | TL/TTA | D/TTA (net of cash) |
|------------------|--------------------------------|--------|---------------------|
| 30 June 2014     | 3.9:1                          | 35.2%  | 25.0% <sup>2</sup>  |
| 31 December 2013 | 3.4:1                          | 33.1%  | 24.0%               |
| 30 June 2013     | 3.0:1                          | 31.6%  | 22.7%               |
| 31 December 2012 | 3.4:1                          | 35.6%  | 27.6%               |

 Interest cover increased to 3.9x reflecting stronger Residential trading performance, and the full year interest benefit associated with the 2013 equity raising. The increase in gearing to 25.0% is due to the investment in Australand

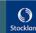

<sup>1.</sup> Rolling 12 month average

<sup>2.</sup> Debt = Interest bearing debt (\$3,307m) + Stockland's share of debt drawn in joint ventures (\$74m) + transaction costs (\$6m) – Cash (\$231m) TTA = Total assets (\$12,759m) + Stockland's share of assets held by joint ventures (\$74m) – Cash (\$231m)

# Balance sheet summary

| \$m                                                 | 30 June 2014 | 30 June 2013 |
|-----------------------------------------------------|--------------|--------------|
| Cash                                                | 231          | 227          |
| Real estate related assets                          |              |              |
| - Commercial Property                               | 8,363        | 7,866        |
| - Residential                                       | 2,325        | 2,311        |
| - Retirement Living                                 | 1,037        | 1,166        |
| - Other                                             | 127          | 72           |
| Retirement Living gross up                          | 1,823        | 1,731        |
| Intangibles                                         | 94           | 117          |
| Other financial assets                              | 634          | 237          |
| Other assets                                        | 266          | 343          |
| Total assets                                        | 14,900       | 14,070       |
| Interest-bearing liabilities                        | (3,118)      | (2,461)      |
| Retirement Living resident obligations <sup>1</sup> | (1,865)      | (1,774)      |
| Other financial liabilities                         | (534)        | (724)        |
| Other liabilities                                   | (1,085)      | (916)        |
| Total liabilities                                   | (6,602)      | (5,875)      |
| Net assets                                          | 8,298        | 8,195        |
| NTA per share                                       | \$3.53       | \$3.50       |

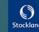

<sup>1.</sup> This amount comprises of \$1,823m of existing resident obligations (30 June 2013: \$1,731m), being a balance sheet gross up and \$42m of ex-resident obligations (30 June 2013: \$43m)

## Stockland Corporation income tax reconciliation

| \$m                                                | FY14              |                  | FY13              |                  |
|----------------------------------------------------|-------------------|------------------|-------------------|------------------|
|                                                    | Underlying Profit | Statutory Profit | Underlying Profit | Statutory Profit |
| Net profit before tax                              | 528               | 534              | 440               | 33               |
| Less: Trust profit and Intergroup eliminations     | (612)             | (654)            | (622)             | (647)            |
| Corporation loss before tax                        | B (84)            | (120)            | (182)             | (614)            |
| Prima facie tax benefit @ 30%                      | 25                | 36               | 55                | 184              |
| Tax effect of permanent differences:               |                   |                  |                   |                  |
| Prior period true-ups                              | -                 | -                | -                 | 1                |
| Non-assessable / (non-deductible) items            | 2                 | (10)             | -                 | (7)              |
| Non-recognition of income tax benefit <sup>1</sup> | -                 | (33)             | -                 | (106)            |
| Tax benefit / (expense)                            | A 27              | (7)              | 55                | 72               |
| Effective tax rate ( A / B )                       | 31%               | N/A              | 30%               | 30%              |

<sup>1.</sup> An assessment of the recoverability of the Deferred Tax Asset (DTA) on carry forward losses has been made to determine if the carrying value should be reduced, based on the latest available profit forecasts. The assessment for the period has determined that a tax benefit of \$33m is not currently considered to be probable of recovery. At each reporting period, the recovery of DTA will be reassessed. Depending on this outcome this may lead to the partial or full recognition of the unrecognised tax benefit in future reporting periods

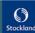

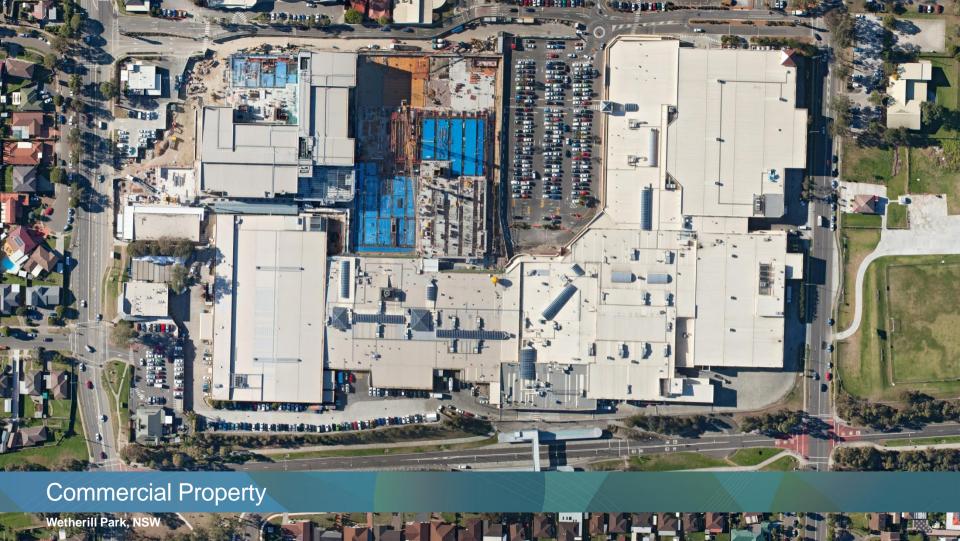

### Portfolio weightings and valuation movements

### Commercial Property assets: \$8.1b<sup>1</sup>

Retail: \$5.5b 40 properties 974,184sqm gross lettable area<sup>2</sup>

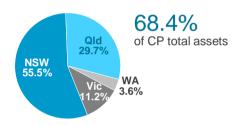

Logistics and Business Parks: \$1.6b 21 properties 1,212,708sqm gross lettable area<sup>2</sup>

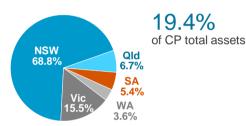

Office: \$1.0b 10 properties 213,561sqm net lettable area<sup>2</sup>

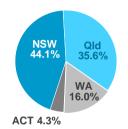

12.2% of CP total assets

|                                                  | WACR Jun14 | WACR Jun 13 | Book Value (\$m)   | FY14 Movement (\$m) |
|--------------------------------------------------|------------|-------------|--------------------|---------------------|
| Retail <sup>3</sup>                              | 6.8%       | 7.0%        | 5,544              | 86                  |
| Logistics and Business Parks                     | 8.3%       | 8.5%        | 1,571              | 2                   |
| Office                                           | 7.7%       | 7.9%        | 983                | 27                  |
| Capital works and sundry properties <sup>4</sup> | -          | -           | 341                | 5                   |
| Total                                            | 7.2%       | 7.4%        | 8,439 <sup>5</sup> | 120 <sup>5</sup>    |

2. Represents 100% owned, JV and associates properties

3. Includes Townsville Kingsvale and Sunvale (Qld) and Hervey Bay Central Square (Qld)

4. An independent valuation will be performed on completion of the capital works, includes Eagle Street Pier (Qld)

5. Excluding stapling adjustment related to owner occupied space

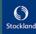

<sup>1.</sup> This is consistent with the Property Portfolio, which includes assets held for sale but excludes capital works in progress and sundry properties, Townsville Kingsvale and Sunvale (Qld) and Hervey Bay Central Square (Qld)

# **Commercial Property Funds From Operations**

|                                      | Re   | tail |      | & Business<br>rks | Off  | fice | Oth  | ner <sup>1</sup> | Tot  | al   |
|--------------------------------------|------|------|------|-------------------|------|------|------|------------------|------|------|
| \$m                                  | FY14 | FY13 | FY14 | FY13              | FY14 | FY13 | FY14 | FY13             | FY14 | FY13 |
| Operating EBIT                       | 347  | 324  | 100  | 95                | 70   | 87   | (20) | (24)             | 497  | 482  |
| Adjust for:                          |      |      |      |                   |      |      |      |                  |      |      |
| Amortisation of fit out incentives   | 26   | 21   | 3    | 3                 | 8    | 8    | -    | -                | 37   | 32   |
| Amortisation of rent-free incentives | -    | -    | 7    | 8                 | 8    | 9    | -    | -                | 15   | 17   |
| Straight-line rent                   | (4)  | (9)  | (2)  | (5)               | (1)  | (3)  | -    | -                | (7)  | (17) |
| Funds from Operations                | 369  | 336  | 108  | 101               | 85   | 101  | (20) | (24)             | 542  | 514  |

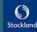

<sup>1.</sup> Primarily unallocated divisional overheads, includes \$2m of net fees and trust costs in FY13

## Stockland portfolio: Trend in cap rates over time

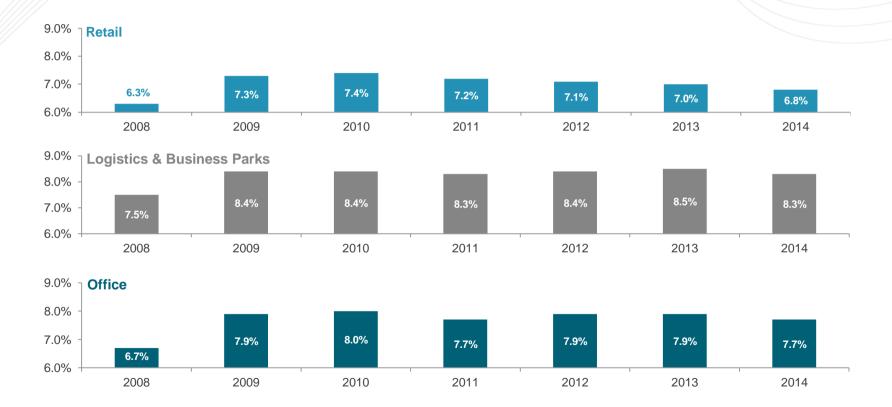

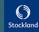

# Stockland Retail portfolio capitalisation rates

| As at 30 June 2006      | % allocation |
|-------------------------|--------------|
| Regional                | 14%          |
| Sub-Regional            | 78%          |
| Neighbourhood and Other | 8%           |

| As at 30 June 2014      | % allocation |
|-------------------------|--------------|
| Regional                | 46%          |
| Sub-Regional            | 43%          |
| Neighbourhood and Other | 11%          |

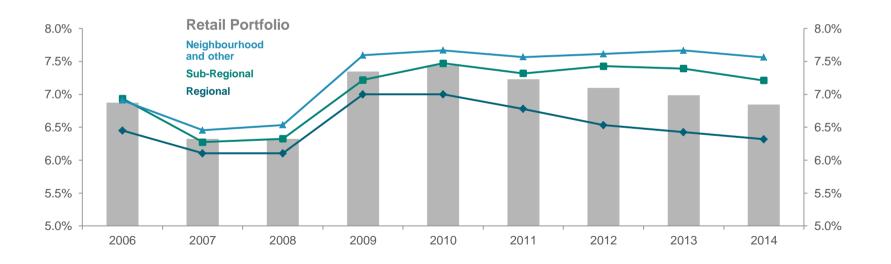

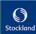

## Commercial Property revaluation and book value update

### Commercial Property book values: \$8.1b1

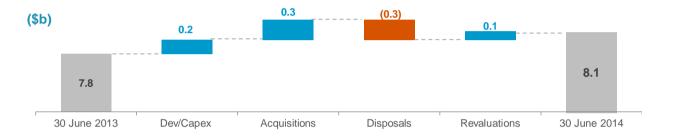

| Net revaluation breakdown (\$m) | Retail | Logistics & Business Parks | Office | Total |
|---------------------------------|--------|----------------------------|--------|-------|
| Income / Capex                  | 16     | (30)                       | (13)   | (27)  |
| Change in cap rates             | 56     | 32                         | 40     | 128   |
| Development                     | 14     | -                          | -      | 14    |
| Other                           | 5      | -                          | -      | 5     |
| Total net revaluations          | 91     | 2                          | 27     | 120   |

- 31% of all investment property assets were independently valued at 30 June 2014, resulting in a 3.2% uplift of those assets revalued
- 60% of all investment property assets were independently valued over FY14, resulting in a 2.5% revaluation uplift of those assets revalued
- Retail recorded positive movements overall, driven by income growth and cap rate compression
- Uplift in Office was driven by cap rate compression

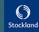

<sup>1.</sup> Includes assets held for sale and joint venture and associate investment properties. Excludes capital works in progress and sundry properties

## Retail performance

### Retail NOI movements between FY13 and FY14 (\$m)

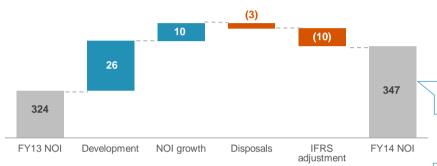

### Renewals driving income growth

|                 | No. of<br>Deals | Area<br>(sqm) | Rental growth | Incentive |                    |
|-----------------|-----------------|---------------|---------------|-----------|--------------------|
| Lease renewals  | 208             | 27,683        | 2.4%          |           |                    |
| New leases      | 278             | 41,311        | 2.6%          | 8.6 mths  | 11.7% <sup>1</sup> |
| Total portfolio | 486             | 68,994        | 2.5%          |           |                    |

- Incentive capital as a percentage of total rent over the primary lease term only
   Stable portfolio. FY13 basket different to FY14 basket
   Adjusted for operational centre remixes and reconfiguration and retailers subject to administration
- 4. Assumes all leases terminate at earlier of expiry / option date 5. If all call options are exercised on Majors' leases

| 91% on fixed<br>4-5% p.a. |  |
|---------------------------|--|

Retail up 7.5%

| Key metrics                                                                                                 | FY14                                      | FY13                                      |
|----------------------------------------------------------------------------------------------------|-------------------------------------------|-------------------------------------------|
| Occupancy                                                                                                   | 99.6%                                     | 99.4%                                     |
| Specialty occupancy costs <sup>2</sup> Regional Large sub-regional Small sub-regional Neighbourhood centres | 14.0%<br>15.1%<br>13.7%<br>14.3%<br>12.5% | 14.0%<br>15.9%<br>12.9%<br>13.9%<br>12.6% |
| Specialty store leases: - Fixed annual increases - CPI+                                                     | 93%<br>7%                                 | 91%<br>9%                                 |
| Tenant retention <sup>3</sup>                                                                               | 71%                                       | 75%                                       |
| Weighted average lease expiry <sup>4</sup><br>Options WALE <sup>5</sup>                                     | 6.2 years<br>10.6 years                   | 6.4 years<br>10.6 years                   |

40 vacant shops, 50% casually leased and generating income at 30 June 2014

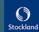

# Stockland retail sales growth: Comparable centres

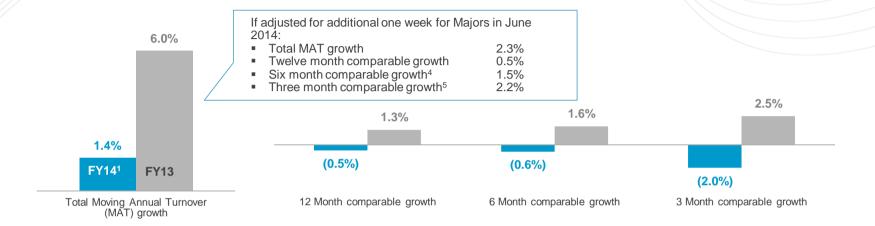

|                               | Total MAT<br>(\$m) | SGP Total<br>MAT Growth | SGP adjusted Total<br>MAT Growth <sup>3</sup> | ABS Total<br>MAT Growth <sup>4</sup> | 12 month<br>Comparable growth | 6 month<br>Comparable growth <sup>5</sup> | 3 month<br>Comparable growth <sup>6</sup> |
|-------------------------------|--------------------|-------------------------|-----------------------------------------------|--------------------------------------|-------------------------------|-------------------------------------------|-------------------------------------------|
| Supermarkets                  | 2,452              | 1.2%                    | 2.9%                                          | 4.8%                                 | 0.0%                          | (0.9%)                                    | (3.6%)                                    |
| Department <sup>2</sup> / DDS | 872                | (1.5%)                  | 0.2%                                          | (1.0%)                               | (4.3%)                        | (5.6%)                                    | (6.4%)                                    |
| Specialties                   | 1,725              | 4.2%                    | 4.2%                                          | 6.0%                                 | 1.4%                          | 2.6%                                      | 3.1%                                      |
| Mini Majors/<br>Cinemas/Other | 992                | (0.3%)                  | (0.3%)                                        | n/a                                  | (1.5%)                        | (1.1%)                                    | (2.3%)                                    |
| Total                         | 6,041              | 1.4%                    | 2.3%                                          | 4.6%                                 | (0.5%)                        | (0.6%)                                    | (2.0%)                                    |

<sup>1.</sup> In June 2014, Majors reported one less week than in June 2013

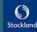

<sup>2.</sup> Includes Myer at Stockland Townsville (Qld) and Myer at Shellharbour (NSW)

<sup>3.</sup> Adjusted for extra week of trading by Majors in 2013

<sup>4. 8501.0</sup> ABS Retail Trade Australia June 2014

<sup>5.</sup> Includes Merrylands (NSW)

<sup>6.</sup> Includes Townsville (Qld) and Merrylands (NSW)

### Specialty MAT/sqm, centres with development

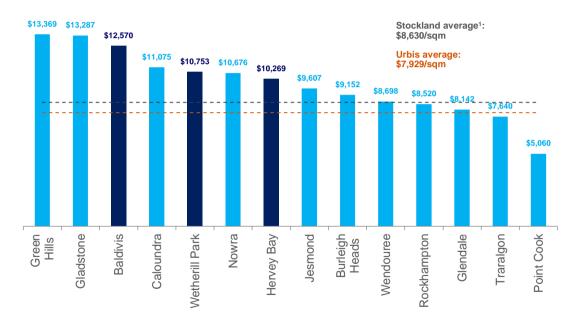

### Strong diversity in rental income

Gross rent: Total portfolio

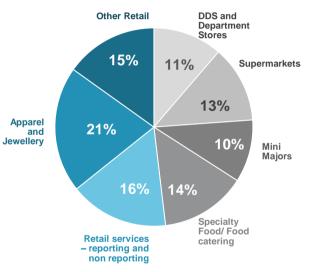

1. MLA methodology

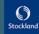

## Retail: significant development pipeline driving growth and returns

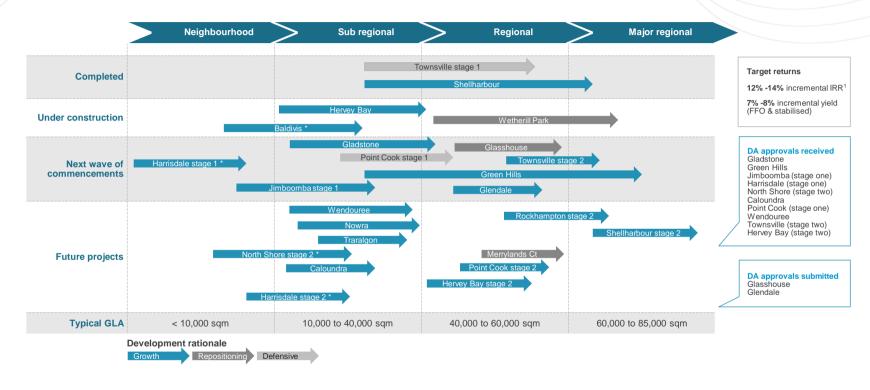

<sup>\*</sup>Centre developed on acquired land as part of Residential Community activity

1. Unlevered 10 year IRR on incremental development from completion

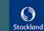

# Retail development pipeline

|                            | Est. total<br>incremental<br>cost<br>(\$m) | Cost Spent<br>to Date<br>(\$m) | Est. Cost to<br>Complete<br>(\$m) | Comp<br>Date | letion<br>Value (\$m) | Est. fully<br>leased year<br>one yield <sup>1</sup> | Total<br>income<br>leased | Specialty income leased <sup>2</sup> | Est.<br>Incremental<br>Return <sup>3</sup> (%) | Est. total return <sup>4</sup> (%) |
|----------------------------|--------------------------------------------|--------------------------------|-----------------------------------|--------------|-----------------------|-----------------------------------------------------|---------------------------|--------------------------------------|------------------------------------------------|------------------------------------|
|                            |                                            |                                |                                   |              |                       |                                                     |                           |                                      |                                                |                                    |
| Under construction         |                                            |                                |                                   |              |                       |                                                     |                           |                                      |                                                |                                    |
| Hervey Bay                 | 125                                        | 104                            | 21                                | FY15         | 185 – 195             | 7.5%                                                | 78%                       | 71%                                  | ~13.4                                          | ~11.6                              |
| Wetherill Park             | 222                                        | 62                             | 160                               | FY16         | 645 - 665             | 7.3%                                                | 38%                       | 31%                                  | ~14.0                                          | ~11.5                              |
| Baldivis                   | 116                                        | 18                             | 98                                | FY15         | 175 – 185             | 8.0%                                                | 51%                       | 17%                                  | ~13.0                                          | ~13.0                              |
|                            | 463                                        | 184                            | 279                               |              |                       |                                                     |                           |                                      |                                                |                                    |
|                            |                                            |                                |                                   |              |                       |                                                     |                           |                                      |                                                |                                    |
| Next wave of commencements | ~700                                       |                                | ~700                              |              |                       | Range<br>7% - 8%                                    |                           |                                      | Range<br>12% - 14%                             |                                    |
|                            |                                            |                                |                                   |              |                       |                                                     |                           |                                      |                                                |                                    |
| TOTAL                      | 1,163                                      |                                | 979                               |              |                       |                                                     |                           |                                      |                                                |                                    |

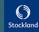

FFO stabilised incremental yield
 All specialty income including shops, kiosks, ATMs etc.
 Unlevered 10 year IRR on incremental development from completion
 Unlevered 10 year IRR for existing assets and incremental development from completion

# Logistics and Business Parks performance<sup>1</sup>

| Occupancy and lease expiry – by income | FY14      | FY13      |
|----------------------------------------|-----------|-----------|
| Occupancy                              | 96.4%     | 91.8%     |
| WALE                                   | 4.9 years | 3.9 years |

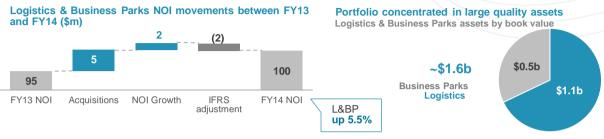

|     | The second second | _ |           |        |          |         |
|-----|-------------------|---|-----------|--------|----------|---------|
| Κρι | / Logistics       | ጼ | Rusiness  | Parks  | leasing  | ı deale |
| 1   | LOGISTIOS         | • | Dusiliess | I GINS | ICUSIIIC | ucuis   |

| Property                                       | Location   | Building<br>area (sqm) | FY14 area leased (sqm) | Leased to                   | WALE (years) | Comments                   |
|------------------------------------------------|------------|------------------------|------------------------|-----------------------------|--------------|----------------------------|
| Yennora Distribution Centre                    | NSW        | 296,883                | 30,768                 | Qube Logistics              | 4.9          | Tenant Renewal             |
|                                                |            |                        | 13,909                 | Qube Logistics              |              | Existing Tenant Add. Space |
|                                                |            |                        | 22,635                 | Austpac                     |              | New Tenant                 |
|                                                |            |                        | 22,000                 | O-I (ACI)                   |              | Tenant Renewal             |
|                                                |            |                        | 9,117                  | YCH Logistics               |              | New Tenant                 |
|                                                |            |                        | 6,346                  | Cope Sensitive Freight      |              | New Tenant                 |
| Port Adelaide Distribution Centre              | SA         | 167,614                | 13,717                 | Wengfu Australia            | 2.9          | New Tenant                 |
|                                                |            |                        | 12,383                 | Spendless Shoes             |              | Tenant Renewal             |
| Brooklyn Estate                                | Vic        | 129,952                | 8,131                  | Paper Australia             | 2.8          | Existing Tenant Add. Space |
|                                                |            |                        | 7,767                  | Supply Linq                 |              | New Tenant                 |
| 60-66 Waterloo Road                            | Sydney     | 18,314                 | 8,167                  | Laverty Health              | 7.7          | Tenant Renewal             |
|                                                | Metro, NSW |                        | 5,270                  | Citrix Systems Asia Pacific |              | New Tenant                 |
| 2 Davis Road                                   | NSW        | 16,263                 | 10,274                 | Freight Specialists         | 5.3          | New Tenant                 |
| Hendra Distribution Centre                     | Qld        | 83,367                 | 10,966                 | Super Retail                | 3.8          | Tenant Renewal             |
| 20-50 and 76-82 Fillo Drive and 10 Stubb Sreet | Vic        | 71,326                 | 10,617                 | Mainfreight Distribution    | 2.0          | New Tenant                 |

<sup>1.</sup> Reallocated assets from Office to Logistics and Business Parks: Macquarie Park precinct and North Ryde assets in NSW: Triniti Business Campus, Optus Centre, 60-66 Waterloo Rd, 16 Giffnock Ave, and Macquarie Technology Centre

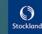

# Office performance<sup>1</sup>

| Occupancy and lease expiry – by income | FY14      | FY13      |
|----------------------------------------|-----------|-----------|
| Occupancy                              | 90.3%     | 96.4%²    |
| WALE                                   | 4.5 years | 4.4 years |

## Office NOI movements between FY13 and FY14 (\$m)

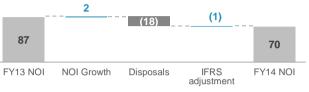

## Portfolio concentrated in large quality assets

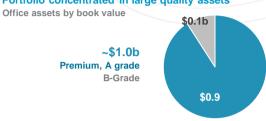

#### **Key Office leasing deals**

| Property           | Location          | Building area (sqm) | FY14 area leased (sqm) | Leased to                                 | WALE (years) | Comments                     |
|--------------------|-------------------|---------------------|------------------------|-------------------------------------------|--------------|------------------------------|
| 135 King Street    | Sydney CBD, NSW   | 27,204              | , -                    | Brookfield Australia<br>InfoTrack Pty Ltd | 5.6          | Tenant renewal<br>New tenant |
| Piccadilly Tower   | Sydney CBD, NSW   | 29,692              | 10,149                 | Stockland                                 | 6.5          | Tenant renewal               |
| Durack Centre      | Perth CBD, WA     | 25,187              | 3,044                  | Australian Bureau of Statistics           | 4.4          | New tenant                   |
| Piccadilly Court   | Sydney CBD, NSW   | 9,661               | 4,939                  | Uniting Church of Australia               | 4.4          | Tenant renewal               |
| 77 Pacific Highway | Sydney Metro, NSW | 9,391               | 1,266                  | Health Administration<br>Corporation      | 3.8          | Existing tenant add. space   |

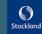

<sup>1.</sup> Reallocated assets from Office to Logistics and Business Parks: Macquarie Park precinct and North Ryde assets in NSW: Triniti Business Campus, Optus Centre, 60-66 Waterloo Rd, 16 Giffnock Ave, and Macquarie Technology Centre

2. At 30 June 2013, 40 Cameron Ave (NSW) was excluded (development)

Weighted

average

25.5%

20.7%

6.8%

2.1%

20.0%

incentives 26.5%

# Logistics & Business Parks and Office: Tenancy retention and new leasing metrics

|                               |                                  | Total leased <sup>1</sup>           |                                   |
|-------------------------------|----------------------------------|-------------------------------------|-----------------------------------|
| Logistics &<br>Business Parks | GLA leased<br>(sqm) <sup>2</sup> | Weighted average base rent growth % | Weighted<br>average<br>incentives |
| Sydney West                   | 187,217                          | (3.4%)                              | 10.1%                             |
| Sydney Metro                  | 18,328                           | (4.4%)                              | 20.1%                             |
| Qld                           | 27,050                           | -                                   | 0.8%                              |
| SA                            | 63,678                           | (0.5%)                              | 6.9%                              |
| Vic                           | 53,386                           | 5.5%                                | 6.9%                              |
|                               | 349,659                          | (1.3%)                              | 8.9%                              |

| Re                           | Retention <sup>1</sup>       |                             |  |  |  |  |
|------------------------------|------------------------------|-----------------------------|--|--|--|--|
| Retention (sqm) <sup>2</sup> | Increase<br>on base<br>rents | Weighted average incentives |  |  |  |  |
| 81,384                       | (6.1%)                       | 9.5%                        |  |  |  |  |
| 12,418                       | (4.2%)                       | 20.3%                       |  |  |  |  |
| 19,348                       | (1.2%)                       | 1.2%                        |  |  |  |  |
| 46,067                       | 0.7%                         | 6.6%                        |  |  |  |  |
| 6,887                        | 1.6%                         | 4.5%                        |  |  |  |  |
| 166,104                      | (3.2%)                       | 8.3%                        |  |  |  |  |
| 48% retention <sup>3</sup>   |                              |                             |  |  |  |  |

| New leases <sup>1</sup>       |                        |                             |  |  |  |
|-------------------------------|------------------------|-----------------------------|--|--|--|
| New leases (sqm) <sup>2</sup> | Increase on base rents | Weighted average incentives |  |  |  |
| 105,833                       | (1.3%)                 | 10.6%                       |  |  |  |
| 5,910                         | (5.0%)                 | 19.8%                       |  |  |  |
| 7,702                         | 2.8%                   | 0.0%                        |  |  |  |
| 17,611                        | (3.6%)                 | 7.8%                        |  |  |  |
| 46,499                        | 6.1%                   | 7.3%                        |  |  |  |
| 183,555                       | 0.4%                   | 9.3%                        |  |  |  |
|                               |                        |                             |  |  |  |

New leases1

Increase on

base rents

1.9%

2.4%

4.5%

10.2%

6.8%

4.6%

New leases

(sqm)2

5.525

3,089

3,859

13,336

740

123

\_\_\_\_

|            | Total leased <sup>1</sup> |
|------------|---------------------------|
| GLA leased | Weighted                  |

| Office       | GLA leased (sqm) <sup>2</sup> | Weighted average base rent growth % | Weighted<br>average<br>incentives |
|--------------|-------------------------------|-------------------------------------|-----------------------------------|
| Sydney CBD   | 25,078                        | 2.4%                                | 25.2%                             |
| Sydney Metro | 4,220                         | 1.1%                                | 23.6%                             |
| Qld          | 4,508                         | (1.7%)                              | 9.1%                              |
| WA           | 4,022                         | 9.5%                                | 6.5%                              |
| ACT          | 1,943                         | 0.4%                                | 16.5%                             |
|              | 39,771                        | 2.4%                                | 20.9%                             |

#### Retention<sup>1</sup>

| Retention (sqm) <sup>2</sup> | Increase on base rents | Weighted<br>average<br>incentives |
|------------------------------|------------------------|-----------------------------------|
| 19,553                       | 2.5%                   | 24.8%                             |
| 1,131                        | (2.4%)                 | 18.4%                             |
| 3,768                        | (2.9%)                 | 6.9%                              |
| 163                          | (5.9%)                 | 0.0%                              |
| 1,820                        | 0.0%                   | 17.5%                             |
| 26,435                       | 1.3%                   | 21.3%                             |

66% retention<sup>3</sup>

<sup>1.</sup> Area includes executed leases only

<sup>2.</sup> Represents 100% property ownership

<sup>3.</sup> Represents the percentage of total executed deals which were executed by existing customers

## Asset values: Retail

| Retail portfolio                      | Book value<br>(\$m) | FY14 Val.<br>Incr/(decr)<br>(\$m) <sup>1</sup> | Change | Cap rate      | FY14<br>NOI<br>(\$m) <sup>2</sup> | FY14 FFO<br>(\$m) |
|---------------------------------------|---------------------|------------------------------------------------|--------|---------------|-----------------------------------|-------------------|
| Stockland Shellharbour <sup>3</sup>   | 682.9               | 22.4                                           | 3.3%   | 6.00%         | 34.2                              | 36.7              |
| Stockland Merrylands                  | 475.2               | -                                              | -      | 6.25%         | 25.3                              | 30.1              |
| Stockland Townsville <sup>3</sup>     | 432.4               | (8.0)                                          | (1.9%) | 6.25% - 7.25% | 22.7                              | 24.2              |
| Stockland Rockhampton                 | 367.5               | -                                              | -      | 6.50%         | 21.8                              | 23.8              |
| Stockland Wetherill Park <sup>3</sup> | 371.6               | -                                              | -      | 6.75%         | 22.0                              | 22.3              |
| Stockland Green Hills                 | 307.5               | 19.8                                           | 6.5%   | 6.50%         | 19.6                              | 20.2              |
| Stockland Glendale                    | 270.0               | 7.0                                            | 2.6%   | 6.50%         | 17.9                              | 18.0              |
| Stockland Cairns                      | 220.7               | -                                              | -      | 6.75%         | 14.1                              | 14.8              |
| Stockland Point Cook                  | 184.6               | (5.1)                                          | (2.8%) | 7.25%         | 12.8                              | 13.1              |
| Stockland Burleigh Heads              | 154.3               | -                                              | -      | 7.50%         | 9.9                               | 10.7              |
| Stockland The Pines                   | 140.1               | -                                              | -      | 7.50%         | 11.6                              | 12.1              |
| Stockland Forster                     | 148.6               | 11.2                                           | 7.6%   | 7.00%         | 9.9                               | 10.1              |
| Stockland Gladstone                   | 136.9               | 9.3                                            | 6.8%   | 7.50%         | 10.2                              | 10.2              |
| Stockland Wendouree                   | 129.2               | 11.4                                           | 8.8%   | 7.25%         | 8.7                               | 9.1               |
| Stockland Jesmond                     | 127.0               | -                                              | -      | 7.50%         | 8.9                               | 9.4               |
| Stockland Balgowlah                   | 115.5               | -                                              | -      | 7.25%         | 7.4                               | 8.5               |
| Stockland Baulkham Hills              | 117.0               | 5.3                                            | 4.5%   | 7.25%         | 7.5                               | 8.3               |
| Stockland Caloundra                   | 110.7               | 2.5                                            | 2.2%   | 7.25%         | 7.9                               | 8.0               |
| Stockland Bull Creek                  | 92.8                | -                                              | -      | 7.25%         | 6.6                               | 6.9               |
| Stockland Nowra                       | 90.2                | -                                              | -      | 7.75%         | 6.6                               | 6.9               |
| Stockland Cleveland                   | 88.9                | -                                              | -      | 7.50%         | 6.0                               | 6.4               |
| Stockland Traralgon                   | 86.7                | 5.5                                            | 6.3%   | 7.75%         | 6.9                               | 7.0               |
| Stockland Bathurst                    | 80.6                | 1.5                                            | 1.8%   | 7.75%         | 6.3                               | 6.6               |
| Stockland Hervey Bay <sup>3</sup>     | 65.8                |                                                |        | 7.50%         | 2.7                               | 2.7               |

| Retail portfolio                          | Book value<br>(\$m) | FY14 Val.<br>Incr/(decr)<br>(\$m) <sup>1</sup> | Change | Cap rate     | FY14<br>NOI<br>(\$m) <sup>2</sup> | FY14 FFO<br>(\$m) |  |
|-------------------------------------------|---------------------|------------------------------------------------|--------|--------------|-----------------------------------|-------------------|--|
| Stockland Corrimal                        | 63.1                | -                                              | -      | 8.00%        | 4.8                               | 5.0               |  |
| Stockland Riverton (50%)                  | 60.8                | -                                              | -      | 7.25%        | 4.6                               | 4.5               |  |
| Stockland Wallsend                        | 57.5                | 3.0                                            | 5.2%   | 8.00%        | 4.3                               | 4.5               |  |
| Stockland Tooronga                        | 51.0                | -                                              | -      | 7.25%        | 3.4                               | 3.9               |  |
| Shellharbour Retail Park                  | 49.6                | (0.2)                                          | (0.5%) | 8.25%        | 4.3                               | 4.4               |  |
| Stockland Baldivis                        | 46.4                | -                                              | -      | 7.50%        | 3.8                               | 3.9               |  |
| Stockland Cammeray                        | 33.0                | -                                              | -      | 7.50%        | 2.2                               | 2.5               |  |
| Glasshouse                                | 32.1                | -                                              | -      | 6.90%        | 0.8                               | 0.9               |  |
| Stockland Piccadilly                      | 29.5                | 0.3                                            | 1.1%   | 6.75%        | 2.7                               | 3.4               |  |
| Stockland Highlands                       | 25.7                | 0.9                                            | 3.4%   | 7.75%        | 1.5                               | 1.8               |  |
| North Shore Townsville                    | 21.2                | 0.8                                            | 3.6%   | 7.50%        | 1.3                               | 1.5               |  |
| Burleigh Central                          | 16.2                | -                                              | -      | 9.25%        | 1.0                               | 1.3               |  |
| Jimboomba (50%)                           | 15.9                | (0.7)                                          | (4.5%) | 8.75%        | 1.3                               | 1.4               |  |
| Woolworths Toowong <sup>3</sup>           | 13.5                | -                                              | -      | n/a          | 0.3                               | 0.3               |  |
| Vincentia                                 | 11.5                | 0.3                                            | 2.9%   | 9.50%        | 1.1                               | 1.1               |  |
| Merrylands Court                          | 9.3                 | (0.7)                                          | (7.1%) | 9.00%        | 0.4                               | 0.4               |  |
| T/ville, Kingsvale & Sunvale <sup>3</sup> | 5.5                 | -                                              | -      | n/a          | 0.2                               | 0.3               |  |
| Hervey Bay Central Square <sup>3</sup>    | 5.7                 | -                                              | -      | 9.00%        | 0.3                               | 0.3               |  |
| Subtotal Retail                           | 5,544.2             | 86.5                                           |        |              | 345.8                             | 367.5             |  |
| Disposals <sup>4</sup>                    | -                   | -                                              |        |              | 0.4                               | 0.4               |  |
| Other <sup>5</sup>                        | -                   | 4.7                                            |        |              | 1.3                               | 1.4               |  |
| Total Retail                              | 5,544.2             | 91.2                                           |        | WACR<br>6.8% | 347.5                             | 369.3             |  |

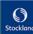

Movements due to independent valuations
 NOI is Underlying Profit and includes adjustments for straight-lining rental income, amortisation of lease fees and amortisation of incentives
 Properties impacted by development in FY14
 Includes disposed property: Adelaide Street Plaza
 Relates to sundry properties and Eagle Street Pier

# Asset values: Logistics & Business Park and Office

| Logistics & Business Parks portfolio | Book value<br>(\$m) | FY14 Val.<br>Incr/(decr)<br>(\$m) <sup>1</sup> | Change | Cap rate       | FY14<br>NOI<br>(\$m) <sup>2</sup> | FY14 FFO<br>(\$m) |
|--------------------------------------|---------------------|------------------------------------------------|--------|----------------|-----------------------------------|-------------------|
| Yennora Distribution Centre          | 360.4               | 1.7                                            | 0.5%   | 7.75%          | 25.6                              | 26.8              |
| Optus Centre (51%)                   | 192.3               | (1.1)                                          | (0.5%) | 7.50%          | 12.2                              | 10.7              |
| Triniti Business Campus              | 167.7               | (1.1)                                          | (0.6%) | 7.75%          | 10.4                              | 12.8              |
| Port Adelaide Distribution Centre    | 84.6                | -                                              | -      | 10.00%         | 7.7                               | 8.7               |
| Hendra Distribution Centre           | 83.6                | -                                              | -      | 9.25%          | 7.4                               | 7.9               |
| Brooklyn Estate                      | 82.6                | -                                              | -      | 9.25%          | 4.9                               | 6.1               |
| Forrester Distribution Centre        | 78.0                | -                                              | -      | n/a            | 3.5                               | 3.2               |
| Ingleburn                            | 76.9                | -                                              | -      | n/a            | 0.1                               | 0.1               |
| 60-66 Waterloo Road                  | 73.4                | 2.6                                            | 3.5%   | 7.50% - 7.75%  | 5.6                               | 6.2               |
| Brownes Complex, Balcatta            | 56.6                | -                                              | -      | n/a            | -                                 | -                 |
| 9-11A Ferndell Street                | 44.9                | 1.1                                            | 2.4%   | 9.00% - 10.00% | 3.9                               | 4.3               |
| 16 Giffnock Avenue                   | 36.9                | (0.3)                                          | (0.8%) | 8.75%          | 2.3                               | 2.9               |
| Macquarie Technology Centre          | 33.6                | (0.3)                                          | (1.0%) | 8.25% - 9.00%  | 2.8                               | 3.6               |
| 1090-1124 Centre Road                | 32.3                | -                                              | -      | 9.25%          | 2.4                               | 2.9               |
| 20-50 Fillo Drive & 10 Stubb Street  | 32.4                | 0.9                                            | 2.7%   | 8.75%          | 1.2                               | 1.6               |
| Altona Distribution Centre           | 27.6                | -                                              | -      | 9.25%          | 2.5                               | 2.8               |
| 2 Davis Road                         | 16.8                | (0.8)                                          | (4.8%) | 8.75%          | -                                 | -                 |
| 11-25 Toll Drive                     | 16.3                | -                                              |        | 8.25%          | 1.5                               | 1.7               |
| 32-54 Toll Drive                     | 15.2                | -                                              | -      | 8.25%          | 1.3                               | 1.4               |
| 56-60 Toll Drive                     | 14.6                | -                                              | -      | 8.25%          | 0.8                               | 1.1               |
| 76-82 Fillo Drive                    | 14.5                | (8.0)                                          | (5.3%) | 9.00%          | 1.9                               | 1.4               |
| Export Park, 9-13 Viola Place        | 11.9                | -                                              | -      | 9.75%          | 1.3                               | 1.3               |
| M1 Yatala Enterprise Park            | 10.0                | -                                              | -      | n/a            | -                                 | -                 |
| 40 Scanlon Drive                     | 8.1                 | -                                              | -      | 8.50%          | 0.7                               | 0.8               |
| Total Logistics & Business<br>Parks  | 1,571.2             | 1.9                                            |        | WACR 8.3%      | 100.0                             | 108.3             |

| Office portfolio       | Book value<br>(\$m) | FY14 Val.<br>Incr/(decr)<br>(\$m) <sup>1</sup> | Change | Cap rate      | FY14<br>NOI<br>(\$m) <sup>2</sup> | FY14 FFO<br>(\$m) |  |  |  |  |
|------------------------|---------------------|------------------------------------------------|--------|---------------|-----------------------------------|-------------------|--|--|--|--|
| Waterfront Place (50%) | 287.5               | 22.5                                           | 7.8%   | 6.75%         | 17.4                              | 19.4              |  |  |  |  |
| Piccadilly Complex 3,5 | 167.8               | 0.6                                            | 0.4%   | 7.00% - 8.25% | 16.6                              | 21.0              |  |  |  |  |
| Durack Centre          | 157.0               | 3.5                                            | 2.2%   | 8.25% - 8.75% | 13.7                              | 16.9              |  |  |  |  |
| 135 King Street (50%)  | 103.4               | -                                              | -      | 7.30%         | 3.8                               | 5.6               |  |  |  |  |
| 601 Pacific Highway    | 79.5                | 1.8                                            | 2.3%   | 8.25%         | 4.9                               | 5.8               |  |  |  |  |
| 77 Pacific Highway     | 55.8                | 0.6                                            | 1.1%   | 8.25%         | 3.1                               | 4.5               |  |  |  |  |
| 40 Cameron Avenue      | 42.7                | (1.5)                                          | (3.6%) | 10.50%        | 2.0                               | 2.4               |  |  |  |  |
| Garden Square          | 36.5                | (2.6)                                          | (7.1%) | 9.25%         | 3.0                               | 3.6               |  |  |  |  |
| 110 Walker Street      | 27.3                | 2.1                                            | 7.6%   | 8.25%         | 1.8                               | 2.2               |  |  |  |  |
| 80-88 Jephson Street   | 18.8                | -                                              | -      | 9.00%         | 1.5                               | 1.9               |  |  |  |  |
| 23 High Street         | 3.8                 | -                                              | -      | 8.25%         | 0.3                               | 0.3               |  |  |  |  |
| 27-29 High Street      | 3.3                 | -                                              | -      | 8.50%         | 0.2                               | 0.2               |  |  |  |  |
| Subtotal Office        | 983.4               | 27.0                                           |        |               | 68.3                              | 83.8              |  |  |  |  |
| Disposals <sup>4</sup> | -                   | -                                              | -      | -             | 1.4                               | 1.5               |  |  |  |  |
| Total Office           | 983.4               | 27.0                                           |        | WACR          | 69.7                              | 85.3              |  |  |  |  |
|                        |                     |                                                |        | 7.7%          |                                   |                   |  |  |  |  |

Movements due to independent valuations
 NOI is Underlying Profit and includes adjustments for straight-lining rental income, amortisation of lease fees and amortisation of incentives
 Excluding stapling adjustment relating to owner occupied space
 Includes disposed properties: 78 Waterloo Road
 Piccadilly Complex includes Piccadilly Tower and Court

# Top 20 tenants by income

| Re | tail | P | ort | fol | lio |
|----|------|---|-----|-----|-----|
|    |      |   |     |     |     |

|      | Retail Portfolio                   |             |  |  |  |  |  |
|------|------------------------------------|-------------|--|--|--|--|--|
| Rank | Tenant                             | % Portfolio |  |  |  |  |  |
| 1    | Woolworths                         | 12.5%       |  |  |  |  |  |
| 2    | Wesfarmers                         | 11.4%       |  |  |  |  |  |
| 3    | Commonwealth Bank of Australia     | 1.7%        |  |  |  |  |  |
| 4    | Prouds Jewellers Pty Ltd           | 1.6%        |  |  |  |  |  |
| 5    | Specialty Fashion Group            | 1.4%        |  |  |  |  |  |
| 6    | Westpac Bank Corporation           | 1.3%        |  |  |  |  |  |
| 7    | Just Group Limited                 | 1.3%        |  |  |  |  |  |
| 8    | Terry White Chemist                | 1.2%        |  |  |  |  |  |
| 9    | Priceline                          | 1.1%        |  |  |  |  |  |
| 10   | The Reject Shop                    | 1.1%        |  |  |  |  |  |
| 11   | Myer                               | 1.1%        |  |  |  |  |  |
| 12   | Best & Less Pty Ltd                | 1.0%        |  |  |  |  |  |
| 13   | Luxottica Retail Australia Pty Ltd | 0.9%        |  |  |  |  |  |
| 14   | National Australia Bank            | 0.9%        |  |  |  |  |  |
| 15   | Cotton on Clothing Pty Ltd         | 0.8%        |  |  |  |  |  |
| 16   | Aldi Foods Pty Ltd                 | 0.8%        |  |  |  |  |  |
| 17   | Retail Food Group Ltd              | 0.8%        |  |  |  |  |  |
| 18   | ANZ Banking Group Ltd              | 0.8%        |  |  |  |  |  |
| 19   | BB Retail Capital                  | 0.8%        |  |  |  |  |  |
| 20   | Sussan Corporation (Aust) Pty Ltd  | 0.7%        |  |  |  |  |  |
|      |                                    | 43.2%       |  |  |  |  |  |

#### **Logistics & Business Parks Portfolio**

| Tenant                        | % Portfolio |
|-------------------------------|-------------|
| Optus                         | 11.1%       |
| O-I (ACI)                     | 9.5%        |
| Toll Holdings                 | 5.8%        |
| Qube Logistics                | 4.7%        |
| Patrick Autocare              | 4.1%        |
| Australian Wool Handlers      | 3.4%        |
| Goodman Fielder               | 3.0%        |
| Ceva (TNT)                    | 2.8%        |
| Downer EDI Engineering        | 2.6%        |
| Brownes Food Operations       | 2.4%        |
| Kmart Distribution            | 2.3%        |
| Sony Australia                | 2.2%        |
| CSR                           | 2.1%        |
| Laverty Health                | 2.0%        |
| Austpac                       | 1.8%        |
| Unitised Building (Australia) | 1.7%        |
| Baulderstone Hornibrook       | 1.7%        |
| Citrix                        | 1.7%        |
| CRT Group                     | 1.6%        |
| Jansen Cilag                  | 1.5%        |
| -                             | 68.0%       |

#### Office Portfolio

| 011100 1 01110110                                    |            |
|------------------------------------------------------|------------|
| Tenant                                               | % Portfoli |
| Jacobs (previously known as Sinclair<br>Knight Merz) | 10.0       |
| Shell                                                | 7.6        |
| IBM Global Services                                  | 5.6        |
| Stockland                                            | 4.7        |
| Hewlett Packard                                      | 3.4        |
| Ernst & Young Services                               | 3.2        |
| Minter Ellison Services                              | 2.9        |
| Brookfield Australia                                 | 2.1        |
| DLA Phillips Fox                                     | 2.0        |
| GHD Services                                         | 1.9        |
| King & Wood Mallesons                                | 1.7        |
| Russell Investments                                  | 1.7        |
| Uniting Church in Australia                          | 1.7        |
| Bankwest                                             | 1.6        |
| Corrs Support Services                               | 1.5        |
| BHP Billiton Iron Ore                                | 1.4        |
| BHP Billiton MetCoal Holdings                        | 1.4        |
| Smartsalary                                          | 1.3        |
| Department Public Work (Smart Services)              | 1.3        |
| Health Administration Corporation                    | 1.0        |
|                                                      | 58.0%      |

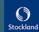

# Commercial Property asset acquisitions and disposals

| Property Acquired                       | Asset Class                | Acquisition Date | Acquisition Value <sup>1</sup> (\$m) |
|-----------------------------------------|----------------------------|------------------|--------------------------------------|
| Forrester Distribution Centre, NSW      | Logistics & Business Parks | Dec 2013         | 72.9                                 |
| Optus Centre, Macquarie Park, NSW (20%) | Logistics & Business Parks | Feb 2014         | 75.3                                 |
| 41-47 Stennett Rd, Ingleburn, NSW       | Logistics & Business Parks | Jun 2014         | 72.5                                 |
| 23 Geddes St, Balcatta, NSW             | Logistics & Business Parks | Jun 2014         | 53.5                                 |
| Total Asset Acquisitions                |                            |                  | 274.2                                |

| Property Disposed                          | Asset Class     | Exchange Date | Settlement Date | Disposal Value <sup>2</sup> (\$m) |
|--------------------------------------------|-----------------|---------------|-----------------|-----------------------------------|
| 78 Waterloo Road, Macquarie Park, NSW      | Office          | Sep 2013      | Sep 2013        | 72.0                              |
| Adelaide St Plaza, Fremantle, WA           | Retail          | Nov 2013      | Nov 2013        | 10.8                              |
| Piccadilly Complex, NSW (50%) <sup>3</sup> | Office & Retail | Feb 2014      | Mar 2014        | 194.3                             |
| Total Asset Disposals                      |                 |               |                 | 277.1                             |

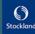

Excludes associated acquisition costs
 Excludes associated disposal costs
 Includes Piccadilly Tower, Court and Retail

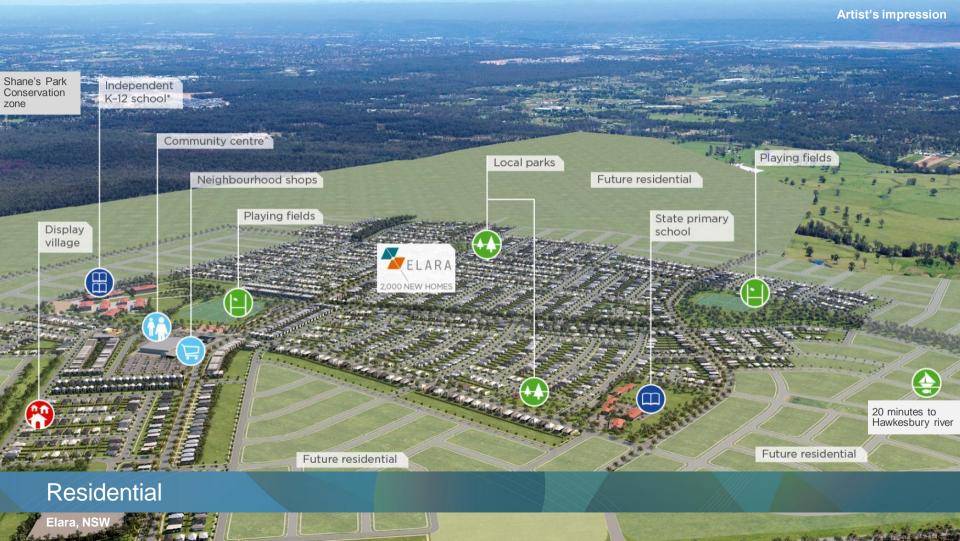

# Development Pipeline – major active projects

|       |                          | State      | Approximate lot sales per | Approx pproximate remaining |      | Anticipated octionents |      |      | ng Antioipated Settlements |  |  |  |
|-------|--------------------------|------------|---------------------------|-----------------------------|------|------------------------|------|------|----------------------------|--|--|--|
| State | Project                  | percentage | annum <sup>1</sup>        | project<br>lots             | FY15 | FY16                   | FY17 | FY18 | FY19+                      |  |  |  |
| Qld   | Bells Reach <sup>2</sup> |            | 190                       | 360                         |      |                        |      |      |                            |  |  |  |
|       | Brightwater <sup>2</sup> |            | 200                       | 370                         |      |                        |      |      |                            |  |  |  |
|       | North Lakes <sup>2</sup> |            | 200                       | 390                         |      |                        |      |      |                            |  |  |  |
|       | North Shore              |            | 290                       | 3,910                       |      |                        |      |      |                            |  |  |  |
|       | Caloundra South          |            |                           | 20,000^                     |      |                        |      |      |                            |  |  |  |
|       | All Other Projects       |            |                           | 12,270                      |      |                        |      |      |                            |  |  |  |
|       | Sub-total                | 46%        |                           | 37,300                      |      |                        |      |      |                            |  |  |  |
| Vic   | Allura                   |            | 190                       | 750                         |      |                        |      |      |                            |  |  |  |
|       | Highlands                |            | 470                       | 3,300                       |      |                        |      |      |                            |  |  |  |
|       | Mernda Village           |            | 140                       | 1,020                       |      |                        |      |      |                            |  |  |  |
|       | Eucalypt                 |            | 130                       | 1,000                       |      |                        |      |      |                            |  |  |  |
|       | Craigieburn              |            |                           | 1,230                       |      |                        |      |      |                            |  |  |  |
|       | Lockerbie Project        |            |                           | 11,500                      |      |                        |      |      |                            |  |  |  |
|       | Davis Road               |            |                           | 2,490                       |      |                        |      |      |                            |  |  |  |
|       | All Other Projects       |            |                           | 510                         |      |                        |      |      |                            |  |  |  |
|       | Sub-total                | 27%        |                           | 21,800                      |      |                        |      |      |                            |  |  |  |
| WA    | Newhaven                 |            | 220                       | 720                         |      |                        |      |      |                            |  |  |  |
|       | Vale (WA)                |            | 400                       | 2,080                       |      |                        |      |      |                            |  |  |  |
|       | Whiteman Edge            |            | 250                       | 1,390                       |      |                        |      |      |                            |  |  |  |
|       | Amberton                 |            | 220                       | 2,060                       |      |                        |      |      |                            |  |  |  |
|       | Sienna Wood              |            | 210                       | 3,080                       |      |                        |      |      |                            |  |  |  |
|       | Calleya                  |            | 200                       | 1,780                       |      |                        |      |      |                            |  |  |  |
|       | All Other Projects       |            |                           | 490                         |      |                        |      |      |                            |  |  |  |
|       | Sub-total                | 14%        |                           | 11,600                      |      |                        |      |      |                            |  |  |  |
| NSW   | Willowdale               |            | 400                       | 2,790                       |      |                        |      |      |                            |  |  |  |
|       | Elara (Marsden Park)     |            |                           | 1,920                       |      |                        |      |      |                            |  |  |  |
|       | All Other Projects       |            |                           | 6,090                       |      |                        |      |      |                            |  |  |  |
|       | Sub-total                | 13%        |                           | 10,800                      |      |                        |      |      |                            |  |  |  |
|       | Total                    | 100%       |                           | 81,500                      |      |                        |      |      |                            |  |  |  |

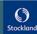

<sup>1.</sup> Average number of lots estimate for active settlements 2. Average number of lots estimate for FY15 and FY16 as project complete in next two years

<sup>^</sup> Dwellings

## **Summary of new projects**

|     | Project           | Timing of first settlements | Approximate total lots in project | Approximate life of project |
|-----|-------------------|-----------------------------|-----------------------------------|-----------------------------|
| NSW | Elara             | FY15                        | 1,920                             | 8 yrs                       |
|     | Craigieburn       | FY15                        | 1,230                             | 11 yrs                      |
| Vic | Davis Road        | FY16                        | 2,490                             | 13 yrs                      |
|     | Lockerbie Project | FY16                        | 11,500                            | 36 yrs                      |
| Qld | Caloundra South   | FY16                        | 20,000^                           | 36 yrs                      |
|     |                   | Total lots                  | 37,140                            |                             |

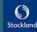

<sup>^</sup> Dwellings

#### Summary of completing projects

|     | Project              | Timing of final settlements | Approximate total lots | Lots remaining to sell<br>(as at 30 June 2014) |
|-----|----------------------|-----------------------------|------------------------|------------------------------------------------|
| NSW | McCauleys Beach      | FY15                        | 290                    | 17                                             |
|     | Glenmore Ridge       | FY15                        | 520                    | 5                                              |
|     | Waterside            | FY16                        | 610                    | 50                                             |
|     | Murrays Beach        | FY15                        | 480                    | 214                                            |
| WA  | Townside             | FY15                        | 500                    | 2                                              |
|     | Corimbia             | FY15                        | 1,000                  | 166                                            |
|     | Baldivis Town Centre | FY15                        | 160                    | 4                                              |
| Qld | Brightwater          | FY16                        | 1,540                  | 376                                            |
|     | Bells Reach          | FY16                        | 760                    | 361                                            |
|     | North Lakes          | FY16                        | 4,650                  | 394                                            |
|     | The Observatory      | FY16                        | 900                    | 74                                             |
|     |                      | Total lots                  | 11,410                 | 1,663                                          |

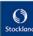

#### Retail sales price<sup>1</sup>

|                         |          | FY14 Set             | ttlements                |        |          | FY13 Set                | ettlements            |        |  |
|-------------------------|----------|----------------------|--------------------------|--------|----------|-------------------------|-----------------------|--------|--|
| State                   | No. lots | Av. size per lot sqm | Av. Price per<br>lot \$k | \$/sqm | No. lots | Av. size per<br>lot sqm | Av. Price per lot \$k | \$/sqm |  |
| NSW                     | 511      | 477                  | 230                      | 481    | 609      | 560                     | 229                   | 410    |  |
| Qld                     | 1,753    | 450                  | 213                      | 472    | 1,375    | 475                     | 200                   | 420    |  |
| Vic                     | 1,098    | 405                  | 194                      | 479    | 1,002    | 411                     | 194                   | 472    |  |
| WA                      | 1,760    | 378                  | 228                      | 602    | 1,449    | 417                     | 225                   | 539    |  |
| Residential Communities | 5,122    | 419                  | 215                      | 515    | 4,435    | 453                     | 211                   | 465    |  |

### Revenue Reconciliation (\$m)

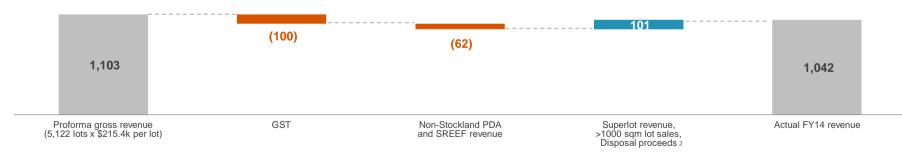

<sup>1.</sup> Average price of retail sales excludes sales of all lots over 1,000 sqm, superlot sales and disposal proceeds. Average price includes GST. Includes Project Development Agreements (PDAs) and SREEF projects for which Stockland receives a part-share

2. Includes project disposals (The Point, Vic and Doonella Noosa, Qld) that occurred in FY14

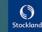

| 30 June 2014                           | Residential Communities (\$m) | Apartments (\$m) | Total<br>(\$m) |
|----------------------------------------|-------------------------------|------------------|----------------|
| Increase in impairment                 | -                             | -                | -              |
| Net movement in provision <sup>3</sup> | (127)                         | (12)             | (139)          |

|                                            | Impairment<br>provision balance<br>30 June 2014 (\$m) | Final settlement |
|--------------------------------------------|-------------------------------------------------------|------------------|
| Projects to be developed <sup>2</sup>      | \$205m                                                | ~13 years        |
| Disposal of undeveloped sites <sup>2</sup> | \$187m                                                | ~3 years         |
| Apartments                                 | \$40m                                                 | ~1 year          |
| Total                                      | \$432m                                                |                  |

#### Residential forecast utilisation of provision<sup>1</sup>

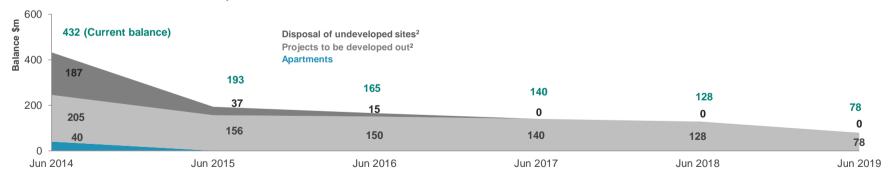

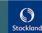

<sup>1.</sup> Forecast utilisation impairment provision as at 30 June 2014, based on forecast settlement dates, revenue and costs by project 2. FY14 Projects to be developed includes Oceanside Precinct \$108m (Birtinya Island, Bokarina Beach, Kawana Business Village and Lake Kawana) which was previously classified as disposal of undeveloped sites in FY13

<sup>3.</sup> Net of transfers between other provisions (\$7m)

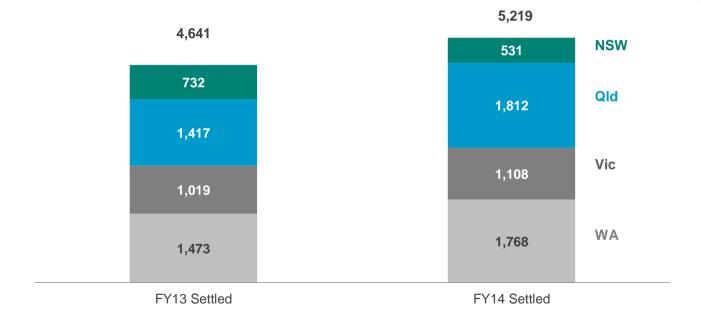

# Deposit volumes up

### Net deposits continue to rise driven by first home buyers and retail investors growth and improved mix within states

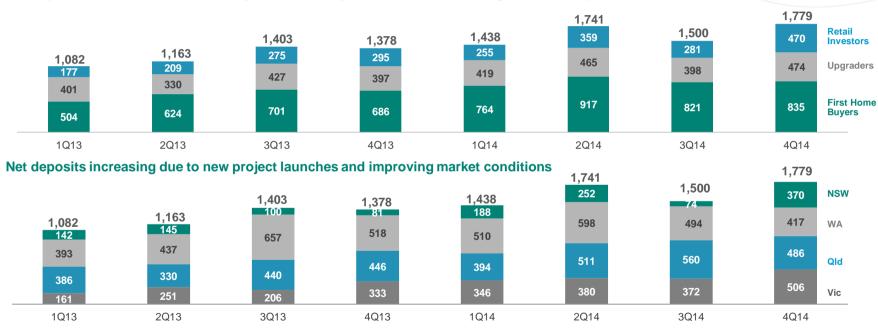

Source: Contract Tracking System (CTS)

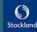

# Customer lead volumes increased in FY14 mainly out of WA and NSW

#### **Average Monthly Leads**

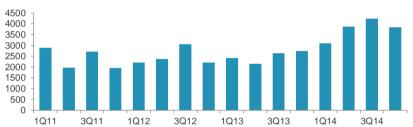

#### First Home Buyers remain active in new land sales

#### Composition of Stockland new leads

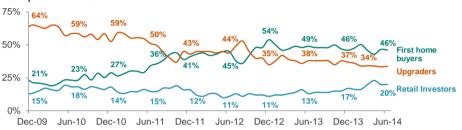

### Consistent with leads, enquiry levels are improving

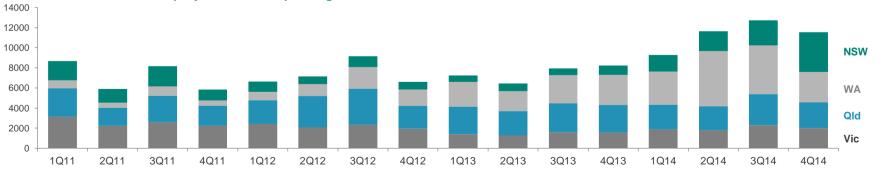

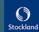

# Continued focus on affordable product for our customers

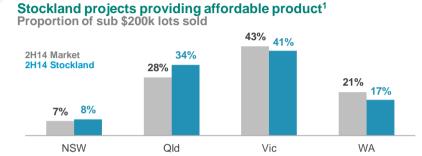

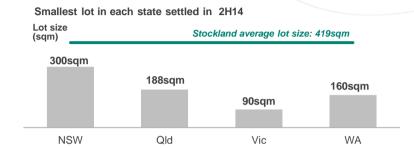

## Stockland product consistently more affordable than local median house price<sup>2,3</sup>

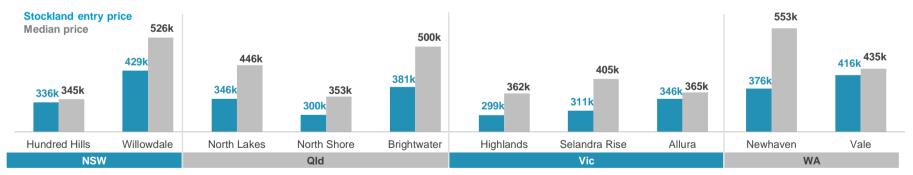

- 1. National Land Survey Program, Charter Keck Cramer/Research4 and Stockland Research
- 2. Fixed Price House and Land packages for sale within Stockland House and Land Finder July 2014
- 3. RP Data: Median value of established houses in surrounding suburbs as at June 2014

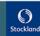

#### Mortgage repayments as % of household income<sup>1</sup>

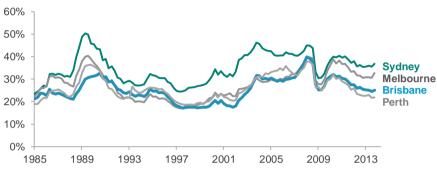

#### Debt levels stable or falling<sup>3</sup>

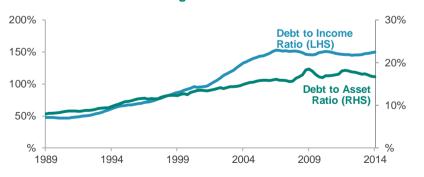

<sup>1.</sup> ABS, RBA, REIA, Stockland Research

#### Household incomes growing in NSW, WA & Qld, falling in Vic<sup>2</sup>

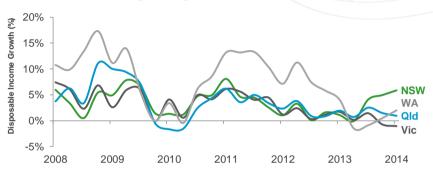

### Household net worth increasing as liabilities stable<sup>4</sup>

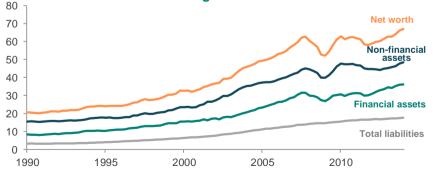

<sup>3.</sup> RBA Financial Stability Review, March 2014

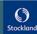

<sup>2.</sup> ABS, RBA

<sup>4.</sup> RBA Financial Stability Review, March 2014, ABS

# Established market remains strong with rental markets remaining tight

## Capital city house prices rising in all states<sup>1</sup>

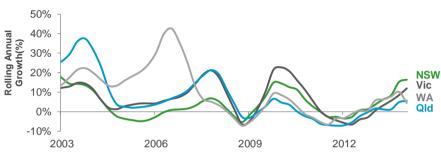

#### Established stock on market generally steady<sup>2</sup>

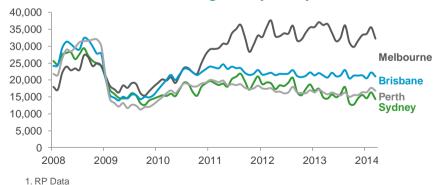

#### 2. SQM Research

## Rental vacancy low across all our states<sup>2</sup>

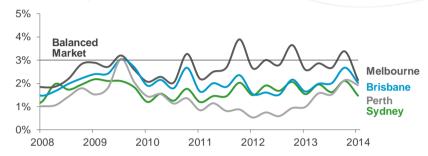

## Established houses days on market rising<sup>1</sup>

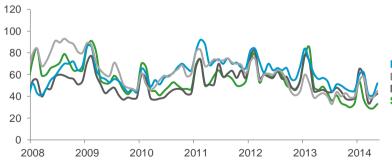

Brisbane Perth Melbourne Sydney

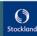

# Market fundamentals still driven by population growth and undersupply

#### Shortfall between population and dwelling starts remains<sup>1</sup>

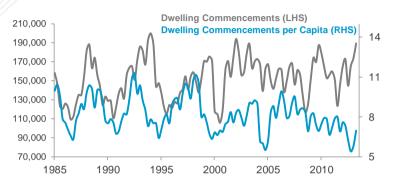

#### Unemployment rate rising with expectations of further deterioration<sup>1,2</sup>

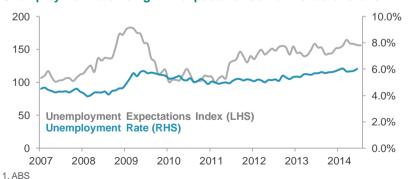

2. Westpac-Melbourne Institute Survey of Consumer Unemployment Expectations 3. ANZ Economics

## Net overseas migration trending up in NSW and Vic1

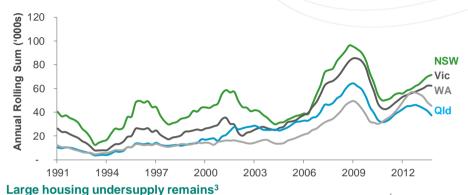

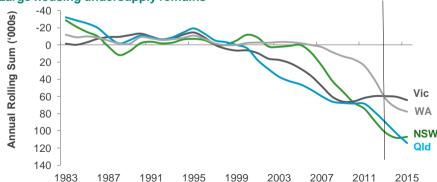

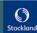

# National house approvals stable, above long term average levels

#### Qld building approvals now in uptrend

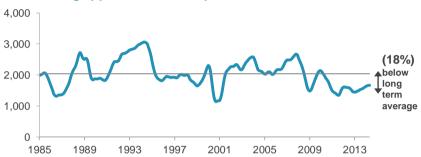

NSW market below long term average, despite recent strength

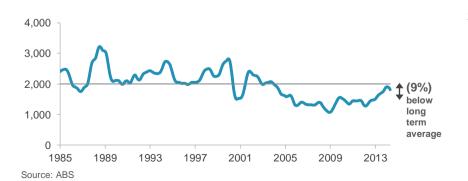

#### Vic market returns to long-term levels but still 29% below peak

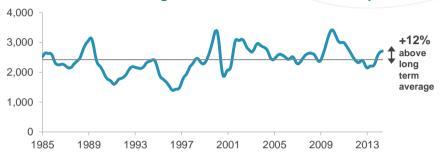

WA approvals running at all time highs

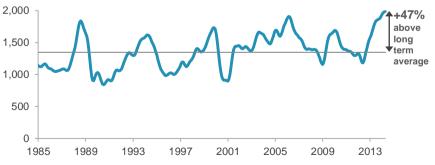

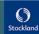

#### NSW vacant land sales and price growth strong in FY14

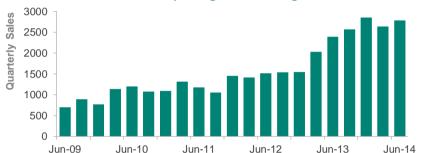

## Perth vacant land sales down from 2013 highs but stabilising

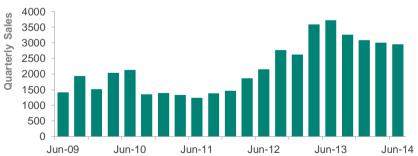

#### Metropolitan NSW market remains close to decade highs

- Established house sales activity still the strongest in the country
- Auction activity still consistent with strong price growth
- Metropolitan rental markets remain tight
- Affordability worsening in line with price rises
- FY14 strongest year for Greater Sydney vacant land sales in 10 years

## WA vacant land market moderating at a declining rate

- Land market transitioning from "strong" market setting toward a "normal" market setting
- Population growth still underpinning demand
- Unemployment at four year high but still lowest of major states
- Established house price growth remains positive although the rental market has weakened consistently since mid-2012

 $Source: \ National \ Land \ Survey \ Program, \ Charter \ Keck \ Cramer/Research 4 \ and \ Stockland \ Research$ 

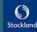

#### Annual SEQ vacant land sales up 21% in 2H14

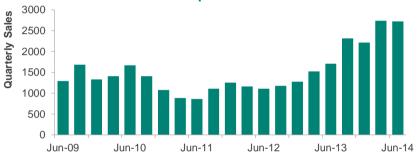

#### Vic vacant land sales volumes continue upward trend

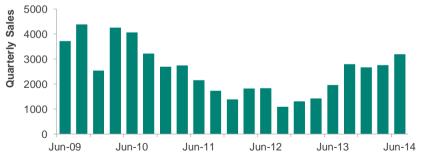

#### Qld new house market now well into upswing

- Vacant land sales and price growth improved in 2H14
- Building approvals and new house sales reflecting this sustained improvement in the vacant land market
- Established house price growth trails Sydney and Melbourne but is has improved to 7% p.a.
- Trend unemployment rising through 2014, but medium term macroeconomic outlook positive

## Vic land market now operating above long run average levels

- Recent increase in vacant land sales has moved above long term average levels but still well below 2009/10 peak
- Established house prices and auction activity remain strong
- Population growth rate has increased since 2010 with Vic now second only to WA
- Sales environment remains very competitive in key corridors and continues to keep prices contained

Source: National Land Survey Program, Charter Keck Cramer/Research4 and Stockland Research

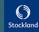

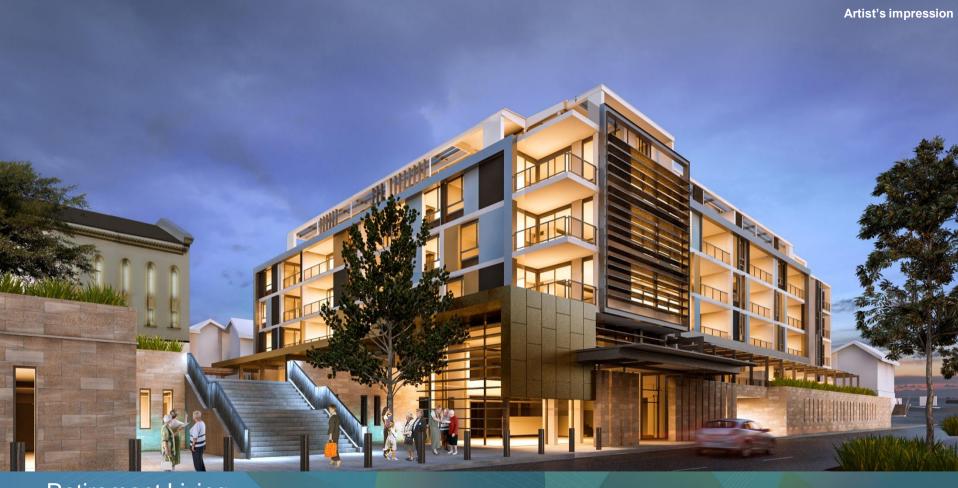

Retirement Living

Cardinal Freeman, NSW

# Established portfolio and development pipeline

| Portfolio Statistics                          | FY14                                      | FY13                                      |
|-----------------------------------------------|-------------------------------------------|-------------------------------------------|
| Established villages                          | 63                                        | 62                                        |
| Established units                             | 8,298                                     | 8,082                                     |
| Established units turned over                 | 647                                       | 547                                       |
| Units removed for redevelopment/alternate use | 51                                        | 31                                        |
| Actual turnover rate                          | 8.0%                                      | 7.4%                                      |
| Average age of resident on entry              | 73.8 years                                | 73.9 years                                |
| Average age of current residents              | 80.8 years                                | 80.9 years                                |
| Average tenure on exited residents            | 8.8 years                                 | 8.8 years                                 |
| Average village age                           | 20.9 years                                | 20.2 years                                |
| Development pipeline                          | 3,396 units<br>1,057 units<br>2,339 units | 4,050 units<br>1,150 units<br>2,900 units |

| Key valuation assumptions                              | FY14      | FY13       |
|--------------------------------------------------------|-----------|------------|
| Weighted average discount rate                         | 12.8%     | 12.8%      |
| Weighted average 20 year growth rate                   | 3.8%      | 3.9%       |
| Average length of stay of future and current residents | 9.9 years | 10.0 years |

## **Net Funds Employed**

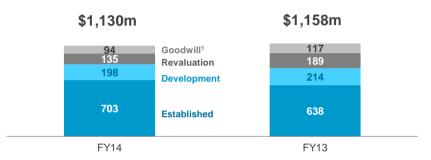

## Age profile of established villages

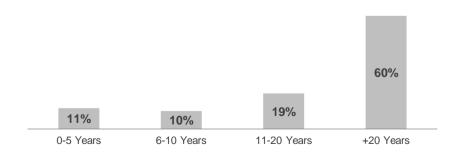

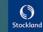

<sup>1.</sup> Goodwill in FY14 is net of impairment of \$23m

#### Geographically diverse development pipeline

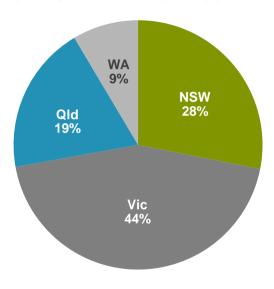

Total 3,396 units

| Development pipeline                                     | FY14                |
|----------------------------------------------------------|---------------------|
| Development villages <sup>1</sup>                        | 21                  |
| Total development pipeline units                         | 3,396               |
| - Greenfield pipeline units                              | 2,996               |
| - Village extension pipeline units                       | 400                 |
| Average greenfield development stage size (units)        | 29                  |
| Average village extension development stage size (units) | 29                  |
| Estimated end value                                      | \$1.5b <sup>2</sup> |

#### **Independent Living Units development pipeline**<sup>3</sup>

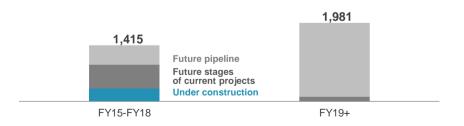

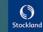

<sup>1.</sup> Includes two completed villages, nine villages under construction and 10 pipeline 2. Excluding DMF creation 3. Timing subject to market conditions

| Construction        |                                      | Future        |                                 |              |          |
|---------------------|--------------------------------------|---------------|---------------------------------|--------------|----------|
| timeframe           |                                      | Settlements F | Y15 FY16                        | FY17         | FY18+    |
| Completed           | Farrington Grove (Area 1), Qld       | 1             |                                 |              |          |
| (FY14)              | Tarneit Skies, Vic                   | 10            |                                 |              |          |
|                     | Sub-total                            | 11            |                                 |              |          |
| Under               | North Lakes, Qld                     | 12            |                                 | •            | •        |
| Construction        | Arilla, Vic                          | 36            |                                 |              |          |
|                     | Fig Tree, Qld                        | 49            |                                 |              |          |
|                     | Macarthur Gardens, NSW               | 108           |                                 |              |          |
|                     | Highlands. Vic                       | 86            |                                 |              |          |
|                     | Selandra Rise, Vic                   | 147           |                                 |              |          |
|                     | Affinity, WA                         | 170           |                                 |              |          |
|                     | Mernda, Vic                          | 265           |                                 |              |          |
|                     | Cardinal Freeman, NSW                | 173           |                                 |              |          |
|                     | Sub-total                            | 1046          |                                 |              |          |
| To start:           | Golden Ponds, NSW                    |               |                                 |              |          |
| within 18 months    | Farrington Grove (Areas 2 & 3), Qld  |               |                                 |              |          |
|                     | Waratah Highlands (Stages 8-11), NSW |               |                                 |              |          |
|                     | Highlands Extension, Vic             |               |                                 |              |          |
|                     | Willowdale, NSW                      |               |                                 |              |          |
|                     | Sub-total                            | 669           |                                 |              |          |
| Master planning/    | North Shore, Qld                     |               |                                 | <del>.</del> |          |
| future projects     | Calleya, WA                          |               |                                 |              |          |
|                     | Lockerbie, Vic                       |               |                                 |              |          |
|                     | Davis Road, Vic                      |               |                                 |              |          |
|                     | Davis Road II, Vic                   |               |                                 |              |          |
|                     | Elara, NSW                           |               |                                 |              |          |
|                     | Caloundra, Qld                       |               |                                 |              |          |
| ·                   | Sub-total                            | 1,670         |                                 |              |          |
| tal units yet to be | released                             | 3,396         | · · · · · · · · · · · · · · · · |              | <u> </u> |

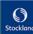

Stockland Corporation Limited ACN 000 181 733

Stockland Trust Management Limited ACN 001 900 741

25th Floor 133 Castlereagh Street SYDNEY NSW 2000

#### **Disclaimer Of Liability**

While every effort is made to provide accurate and complete information, Stockland does not warrant or represent that the information in this presentation is free from errors or omissions or is suitable for your intended use. The information provided in this presentation may not be suitable for your specific situation or needs and should not be relied upon by you in substitution of you obtaining independent advice. Subject to any terms implied by law and which cannot be excluded, Stockland accepts no responsibility for any loss, damage, cost or expense (whether direct or indirect) incurred by you as a result of any error, omission or misrepresentation in information in this presentation.

All information in this presentation is subject to change without notice.